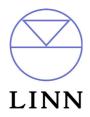

Linn UNIDISK<sup>™</sup> - RS232 ASCII Interface Specification and Commands

Revision 2.05

Last Revision: 09th September 2004

| Revision | Description                                                                                                    | Author           | Date                            |
|----------|----------------------------------------------------------------------------------------------------|------------------|---------------------------------|
| 1.0      | Initial Document                                                                                                    | Andrew Gebbie    | 05 <sup>th</sup> September 2002 |
| 1.1      | Addition Of New Information And Reformatting                                                                                                    | Barry W Christie | 31 <sup>st</sup> October 2002   |
| 1.2      | Update of document to reflect additions/changes                                                                                                    | Barry W Christie | 05 <sup>th</sup> December 2002  |
| 1.3      | Update of document to reflect additions/changes                                                                                                    | Barry W Christie | 12 <sup>th</sup> December 2002  |
| 1.4      | Update of document to reflect additions/changes                                                                                                    | Barry W Christie | 13 <sup>th</sup> February 2003  |
| 1.5      | Corrections                                                                                                    | Barry W Christie | 31 <sup>st</sup> March 2003     |
| 1.6      | Update of document to reflect additions/changes                                                                                                    | Barry W Christie | 30 <sup>th</sup> April 2003     |
| 1.7      | First Release                                                                                                    | Barry W Christie | 07 <sup>th</sup> May 2003       |
| 1.8      | Added LAYER commands. Change to PLAY command<br>acceptance condition. INIT command now implemented.<br>Startup message corrected from UNIDISC to UNIDISK.                                                                                                    | S.A.Garside      | 15 <sup>th</sup> July 2003      |
| 1.9      | Added NAMEINFO command.<br>Extended KEY command.                                                                                                    | Barry W Christie | 01 <sup>st</sup> August 2003    |
| 2.0      | Additional commands for Unidisk 3 added.<br>Modifications and additions to user options.                                                                                                    | Barry W Christie | 15 <sup>th</sup> October 2003   |
| 2.01     | Change to SPEAKER SIZE / TRIM command                                                                                                    | Barry W Christie | 17 <sup>th</sup> October 2003   |
| 2.02     | Update to audio commands.<br>Changed Tv type parameter MULTI to NATIVE.                                                                                                    | Barry W Christie | 27 <sup>th</sup> October 2003   |
| 2.03     | Corrected some typing errors.<br>User option 'PREAMPLIFIER_CONTROL' removed.<br>User option 'HIRES_SACD_DVDA_AUDIO', changed<br>'PROCESSED' to 'NORMAL'.<br>'Relationship Between Disc Commands And Product<br>State' table updated (part of 'Appendice D'). | Barry W Christie | 04 <sup>th</sup> February 2004  |
| 2.04     | Corrections.<br>User options split into separate sections for Unidisk 1.1 /<br>2.1 and Unidisk SC                                                                                                    | Barry W Christie | 05 <sup>th</sup> April 2004     |
| 2.05     | Additional commands added<br>STANDBY, DISCID, DISCTOC, ASPECTRATIO,<br>NTSCTYPE, CHANNELSETUP, SPDIFOUTPUT,<br>PRIMARYDISPLAYDEVICE, CLOSEDCAPTIONS,<br>DOWNMIX, LPCMOUTPUT, DUALMONO,<br>MIDNIGHTMOVIE                                                      | Barry W Christie | 09 <sup>th</sup> September 2004 |

# Table of Contents

| INTRODUCTION                                           | 1                          |
|--------------------------------------------------------|----------------------------|
| 1: MESSAGE PROTOCOL                                    | 2                          |
| 1.1: Overview                                          | 2                          |
| 1.2: Message Syntax                                    | 2                          |
| 1.3: Identifier Considerations                         | 3                          |
| 1.4: Syntax of Commands and Responses                  | 4                          |
| 1.4.1: Command Syntax                                  | 4                          |
| 1.4.1.1: Command Help                                  | 4                          |
| 1.4.1.2: Command<br>1.4.2: Solicited Response Overview | 4                          |
| 1.4.2.1: Initial Response                              | 5                          |
| 1.4.2.1.1: Initial Response Failure                    | 5                          |
| 1.4.2.2: Final Response                                | 5<br>5<br>5<br>5<br>5<br>5 |
| 1.4.2.2.1: Final Response Failure                      |                            |
| 1.4.3: Unsolicited Response Overview                   | 6                          |
| 1.4.3.1: Unsolicited Response                          | 6                          |
| 2: SYSTEM COMMANDS                                     | 7                          |
| 2.1: Identity Commands                                 | 7                          |
| 2.1.1: ID                                              | 7                          |
| 2.1.2: GID                                             | 7                          |
| 2.2: Communication Commands                            | 8                          |
| 2.2.1: BAUD                                            | 8                          |
| 2.2.2: RESET                                           | 8                          |
| 2.2.3: ECHO                                            | 8                          |
| 2.2.3.1: Power_Up Message                              | 8                          |
| 2.3: Polling Command<br>2.3.1: POLL                    | <b>9</b><br>9              |
| 2.3.1: FOLL<br>2.3.2: Polling Explained                | 10                         |
| 2.5.2. I oning Explanad                                | 10                         |
| 2.4: Status Command                                    | 11                         |
| 2.4.1: STATUS                                          | 11                         |
| 2.4.1.1: Status Codes                                  | 11                         |
| 2.5: IR                                                | 12                         |
| 2.6: INIT                                              | 12                         |
| 2.7: CHECKSUM                                          | 12                         |
| 2.8: COUNTER                                           | 13                         |
| 2.9: VERSION                                           | 13                         |
| 3: UNIDISK COMMANDS                                    | 15                         |

| 3.1: Command Help                                     | 15       |
|-------------------------------------------------------|----------|
| 3.2: System Commands                                  | 15       |
| 3.3: Other Commands                                   | 16       |
| 3.3.1: DISC COMMANDS                                  | 16       |
| 3.3.1.1: OPEN                                         | 16       |
| 3.3.1.2: CLOSE                                        | 16       |
| 3.3.1.3: PLAY                                         | 16       |
| 3.3.1.4: PAUSE                                        | 16       |
| 3.3.1.5: STOP                                         | 16       |
| 3.3.1.6: MODE                                         | 17       |
| 3.3.1.7: TRACK                                        | 18       |
| 3.3.1.8: CHAPTER                                      | 19       |
| 3.3.1.9: DISCINFO                                     | 20       |
| 3.3.1.10: NAMEINFO                                    | 20       |
| 3.3.1.11: SEARCH                                      | 21       |
| 3.3.1.12: TIME<br>3.3.1.13: PROGRAM (Unidisk 1.1/2.1) | 22<br>23 |
| 3.3.1.14: PROGRAM (Unidisk SC)                        | 23<br>24 |
| 3.3.1.15: REPEAT                                      | 24       |
| 3.3.1.16: SKIP                                        | 25       |
| 3.3.1.17: ZOOM                                        | 26       |
| 3.3.1.18: KEY                                         | 26       |
| 3.3.1.19: ANGLE                                       | 20       |
| 3.3.1.20: MENU                                        | 27       |
| 3.3.1.21: LAYER                                       | 27       |
| 3.3.1.22: DISCID                                      | 28       |
| 3.3.1.23: DISCTOC                                     | 28       |
| 3.3.2: AUDIO COMMANDS                                 | 29       |
| 3.3.2.1: STANDBY                                      | 29       |
| 3.3.2.2: LISTEN                                       | 29       |
| 3.3.2.3: MUTE                                         | 30       |
| 3.3.2.4: VOL / VOLUME                                 | 31       |
| 3.3.2.5: BAL / BALANCE                                | 31       |
| 3.3.2.6: SURROUND                                     | 32       |
| 3.3.2.7: PROLOGICII                                   | 32       |
| 3.3.3: SETUP COMMANDS                                 | 33       |
| 3.3.3.1: SETUP                                        | 33       |
| 3.3.3.2: TV<br>3.3.3.2.1: TYPE                        | 33       |
| 3.3.3.3: SPEAKER (Unidisk SC only)                    | 33<br>34 |
| 3.3.3.1: SIZE (Unidisk SC only)                       | 34       |
| 3.3.3.3.2: TRIM (Unidisk SC only)                     | 34       |
| 3.3.3.4: ASPECTRATIO                                  | 35       |
| 3.3.3.5: NTSCTYPE                                     | 35       |
| 3.3.3.6: CHANNELSETUP                                 | 35       |
| 3.3.3.7: SPDIFOUTPUT                                  | 35       |
| 3.3.3.8: PRIMARYDISPLAYDEVICE                         | 36       |
| 3.3.3.9: CLOSEDCAPTIONS                               | 36       |
| 3.3.3.10: DOWNMIX                                     | 36       |
| 3.3.3.11: LPCMOUTPUT                                  | 36       |
| 3.3.3.12: DUALMONO                                    | 37       |
| 3.3.3.13: MIDNIGHTMOVIE                               | 37       |
| 3.3.4: OPTION COMMANDS FOR UNIDISK 1.1 / 2.1          | 38       |
| 3.3.4.1: OPTION                                       | 38       |
| 3.3.4.1.1: DISPLAY                                    | 38       |
| 3.3.4.1.2: SLEEP_DISPLAY_DELAY                        | 38       |
| 3.3.4.1.3: IR_COMMANDS                                | 39       |

| 3.3.4.1.4: IR RC5 OUT                  | 39 |
|----------------------------------------|----|
| 3.3.4.1.5: RC5_IN_OUT                  | 39 |
| 3.3.4.1.6: RS232_BAUDRATE              | 39 |
| 3.3.4.1.7: RS232 EVENTS                | 40 |
| 3.3.4.1.8: RS232_MESSAGE               | 40 |
| 3.3.4.1.9: CD_COMMANDS                 | 40 |
| 3.3.4.1.10: SCROLL_TEXT                | 40 |
| 3.3.5: OPTION COMMANDS FOR UNIDISK SC  | 41 |
| 3.3.5.1: OPTION                        | 41 |
| 3.3.5.1.1: DISPLAY_BRIGHTNESS          | 41 |
| 3.3.5.1.2: SLEEP_DISPLAY_DELAY         | 41 |
| 3.3.5.1.3: FRONT_PANEL_IR_COMMANDS     | 42 |
| 3.3.5.1.4: PASS_IR_TO_REMOTE_OUT       | 42 |
| 3.3.5.1.5: PASS_REMOTE_IN_TO_OUT       | 42 |
| 3.3.5.1.6: IR_OUT_MODULATION           | 43 |
| 3.3.5.1.7: ACC_SOCKET_MODE             | 43 |
| 3.3.5.1.8: KNEKT_MODE                  | 43 |
| 3.3.5.1.9: KNEKT_AUDIO                 | 43 |
| 3.3.5.1.10: KNEKT_LFE                  | 44 |
| 3.3.5.1.11: RS232_BAUDRATE             | 44 |
| 3.3.5.1.12: RS232_EVENTS               | 44 |
| 3.3.5.1.13: RS232_STARTUP_MESSAGE      | 44 |
| 3.3.5.1.14: CD_COMMANDS                | 45 |
| 3.3.5.1.15: PLAY_COMMAND               | 45 |
| 3.3.5.1.16: STOP_COMMAND               | 45 |
| 3.3.5.1.17: REPEAT_COMMAND             | 45 |
| 3.3.5.1.18: AUTO_SOURCE_SELECTION_DISC | 46 |
| 3.3.5.1.19: SOURCE_MEMORY              | 46 |
| 3.3.5.1.20: HIRES_SACD_DVDA_AUDIO      | 46 |
| 3.3.5.1.21: SCROLL_SACD_TEXT           | 46 |
| APPENDICE A : FORMAT OF COMMAND TABLE  | 47 |
| APPENDICE B : ESCAPE SEQUENCES         | 48 |
| APPENDICE C : COMMUNICATIONS SETTINGS  | 48 |
| APPENDICE D : IGNORED DISC COMMANDS    | 49 |

# Introduction

This document describes how to control the UNIDISK SILVER DISK ENGINE<sup>TM</sup> and peripherals through an RS232 interface.

There are three main sections to this document:

#### 1: Message Protocol

- This section describes how commands are constructed and how they may be used.

#### 2: System Commands

- This section lists the commands, which allow the UNIDISK to be used as part of a system driven through an RS232 interface.

#### **3: UNIDISK Commands**

- This section defines a list of commands for controlling UNIDISK. This section is further subdivided into the subsets of the UNIDISK commands.
- These are :- Disc Commands Audio Commands Setup Commands Option Commands

# 1: Message Protocol

### 1.1: Overview

The RS232 interface on the UNIDISK allows it to be controlled by a touch screen, PC or any computer with an RS232 port. The UNIDISK obeys the commands received through the RS232 interface and replies to confirm successful or unsuccessful operation.

The RS232 interface uses an initial response then final response method to acknowledge receiving the command and then completing the task. The interface also supports device and group identifiers to allow a number of units to be connected together. The controlling device can also supply a source identification, which the UNIDISK will echo as the destination for the replies.

Previous products were termed as slave devices, in regards that nothing was transmitted until something was received, e.g. a task or status command. The UNIDISK however, will transmit unsolicited messages when something within the product changes, e.g. the disc stops playing.

### 1.2: Message Syntax

The general syntax is as follows: (Source\_ID) (Group\_ID) (Destination\_ID) Command NL

Where:

#### Source\_ID Syntax: #Source\_ID#

is a unique identifier, used to denote the source of the message. Enclosed by the '#' delimiter, the maximum identifier size is 20 ASCII alphanumeric characters (excluding spaces).

#### Destination\_ID Syntax: @Destination\_ID@

is a unique identifier, used to denote the destination of the message. Enclosed by the '@' delimiter, the maximum identifier size is 20 ASCII alphanumeric characters (excluding spaces).

### Group\_ID Syntax: &Group\_ID&

is a unique identifier, used to denote a specific group of products. Enclosed by the '&' delimiter, the maximum identifier size is 20 ASCII alphanumeric characters (excluding spaces).

#### Command

NL

Syntax: **\$Command\$** 

is the command from the host for the product. Enclosed by the '\$' delimiter.

Syntax: 13dec and 10dec (0Dhex and 0Ahex)

are the line termination characters, carriage return and line feed.

#### Note:

Nesting of fields is not permissible, nor is the use of the special delimiter characters as part of the field strings themselves, unless they are expressed as an escape sequence (see Appendice B : Escape Sequences).

Spaces are permissible before and after an identifier, but are not allowed within the actual identifier, unless they are expressed as an escape sequence (see Appendice B : Escape Sequences).

For example, **#** recorddeck **#** is valid whereas **#** record deck **#** is invalid.

By using an escape sequence, the second example becomes valid, i.e. **#** record\0x20deck **#** 

UNIDISK SILVER DISK ENGINE - RS232 ASCII Interface Specification And Commands - Version 2.05

### 1.3: Identifier Considerations

The full transmission format uses four fields as shown.

#### #Source\_ID# &Group\_ID& @Destination\_ID@ \$Message\$

Where fields are omitted the results are defined in the following notes.

|             |            |                             | \$Message\$ | refer to note 1 |
|-------------|------------|-----------------------------|-------------|-----------------|
|             |            | <pre>@Destination_ID@</pre> | \$Message\$ | refer to note 2 |
|             | &Group_ID& |                             | \$Message\$ | refer to note 3 |
|             | &Group_ID& | <pre>@Destination_ID@</pre> | \$Message\$ | refer to note 4 |
| #Source_ID# |            |                             | \$Message\$ | refer to note 5 |
| #Source_ID# |            | <pre>@Destination_ID@</pre> | \$Message\$ | refer to note 6 |
| #Source_ID# | &Group_ID& |                             | \$Message\$ | refer to note 7 |
| #Source_ID# | &Group_ID& | @Destination_ID@            | \$Message\$ | refer to note 8 |

#### Note Details

1

- A product recognising the command will issue an initial response and try to perform the task.
  - A successful or unsuccessful final response will be issued subsequently.
  - Products not recognising the command will remain silent.
  - If no product recognises the command then there will be no reply.
  - If more than one product recognises the command then there may be a comms clash on the replies.
- 2 The destination product is responsible for all replies.
  - Invalid commands will generate an error response.
  - The replying product will transfer the destination to the source field on a reply.
  - All products not matching the destination must remain silent and not attempt to handle the command.
  - If two products have the same id, then a comms clash may occur.
- 3 All products within the group should attempt the task.
  - Products out with the group should ignore the task.
    - There are no replies from any boxes.
- 4 All products within the group should attempt the task.
  - Products out with the group should ignore the task.
  - Only the product, which matches the destination identity, should reply.
  - Invalid commands will generate an error response.
  - If there are more than two products in the group with the same destination identity then a comms clash may occur.
  - The destination identity becomes the source identity in any reply traffic.
- 5 As for note 1, with the source identity becoming the destination identity in any replies.
- 6 As for note 2, with the source identity becoming the destination identity in any replies.
- 7 As for note 3. There are no replies.
- 8 As for note 4, with the source identity becoming the destination identity in any replies.

### 1.4: Syntax of Commands and Responses

### **1.4.1: Command Syntax**

The command message has two variations:

### 1.4.1.1: Command Help

This allows the host to find out what type of parameters the command requires.

| Syntax: | \$? Command\$NL |                                                                   |
|---------|-----------------|-------------------------------------------------------------------|
| Where:  | \$              | is the command start delimiter                                    |
|         | ?               | is a request for help                                             |
|         | Command         | is the command help request is for                                |
|         | \$              | is the command end delimiter                                      |
|         | NL              | are the line termination characters - carriage return, line feed. |

Additionally, if '**Command**' is a '?' then the command set of the product will be provided, with an initial response followed by a final response for each command supported by the product.

This is a change to the previous method, where the command set of the product was output as a single response, with each command being separated from the next by a space and no help text was included.

#### *Note: Command help is product dependent and is implemented on the UNIDISK.*

#### 1.4.1.2: Command

This is the method by which the host controls the product

| Syntax: | \$Command | (Param (Param))\$NL                                               |
|---------|-----------|-------------------------------------------------------------------|
| Where:  | \$        | is the command start delimiter                                    |
|         | Command   | is the command string                                             |
|         | Param     | is the parameter string (0 or more)                               |
|         | \$        | is the command end delimiter                                      |
|         | NL        | are the line termination characters - carriage return, line feed. |

Note:

Parameters required are command dependent

#### 1.4.2: Solicited Response Overview

When replies are made an initial response and final response are issued. It is unwise for the host to issue further commands until the final response has been received. Section 1.3: Identifier Considerations, describes the action of identifiers on these replies and specifies rules which may also suppress the replies.

#### 1.4.2.1: Initial Response

This will be given on receipt of a valid command and for a positive acknowledge will be of the form:

```
(Source_ID) (Group_ID) (Destination_ID) !
```

In this way, the host quickly knows that the destination has received and understood the command.

#### 1.4.2.1.1: Initial Response Failure

This will be given on receipt of an invalid command and will be of the form:

#### (Source\_ID) (Group\_ID) (Destination\_ID) !\$FAIL sc fn\$

Where 'sc' is a status code (see section 2.4.1.1: Status Codes) specifying why the task could not be completed, and 'fn' specifies which field was responsible.

Note: There is no final response.

#### 1.4.2.2: Final Response

This will be given on completion of the task and will be of the form:

#### (Source\_ID) (Group\_ID) (Destination\_ID) !\$Status\_String\$

The status string will be a unique response to the originating command.

#### 1.4.2.2.1: Final Response Failure

This will be given where a task could not be completed and will be of the form:

#### (Source\_ID) (Group\_ID) (Destination\_ID) !\$FAIL sc fn\$

Where 'sc' is a status code (see section 2.4.1.1: Status Codes) specifying why the task could not be completed, and 'fn' specifies which field was responsible.

#### Note:

<sup>1</sup> In all cases, identifiers will only be returned as part of the response if supplied as part of the command (refer to section 1.3: Identifier Considerations for further details).

<sup>2</sup> Fields are numbered from left to right, starting at 1.

### **1.4.3: Unsolicited Response Overview**

Unsolicited responses are an addition to the RS232 protocol, and are generated automatically by the product to inform the host of a change to the products status.

### 1.4.3.1: Unsolicited Response

This will be given at any time during the operation of the product and will be of the form:

### (Source\_ID) \$Status\_String\$

The major differences between solicited and unsolicited responses are as follows:

- 1. Unsolicited messages can occur at any time (if activated).
- 2. Source identifier, if present within product settings, will always form part of the message.
- 3. No exclamation mark is included before the command delimiter.

#### Note:

Please refer to user options with regards to unsolicited responses (see 3.3.4.1.7: and 3.3.5.1.12: RS232\_EVENTS).

# 2: System Commands

The following commands allow the UNIDISK to be part of a system driven through an RS232 interface.

### 2.1: Identity Commands

### 2.1.1: ID

Configure the product on a one to one basis

| 🕹 \$ID identifier\$       |  |
|---------------------------|--|
| 🕹 \$ID identifier\$       |  |
| Write product identifier  |  |
|                           |  |
| 🕹 \$ID ~identifier\$      |  |
| 🕹 \$ID\$                  |  |
| Remove product identifier |  |
|                           |  |
| 🕹 \$ID ?\$                |  |
| 🕹 \$ID identifier\$       |  |
| Return product identifier |  |

### 2.1.2: GID

Configures a product as part of a group so that it can be accessed a number of ways

| \$      | \$GID identifier\$                                                       |
|---------|--------------------------------------------------------------------------|
| \$      | \$GID identifier\$                                                       |
|         | Write group identifier (product now becomes part of a group of products) |
| <b></b> |                                                                          |
| \$      | \$GID ~identifier\$                                                      |
| \$      | \$GID identifier [identifier []]\$                                       |
|         | Remove a product from a particular group                                 |
|         |                                                                          |
| \$      | \$GID ?\$                                                                |
| ٩       | \$GID identifier [identifier []]\$                                       |
|         | Return list of currently defined group identifiers from product          |

#### Notes on Groups:

A product can be a member of at most 5 groups to allow it to be addressed in a variety of ways.

While in 'group' mode, products with the same group ID will react in the same way to product specific commands sent to them using the Group\_ID syntax (&group\_id&).

In addition, products in Group Mode will not acknowledge receipt of commands from the host. This is to avoid all products in the group potentially responding at the same time.

Each product can be polled individually at the end of a group mode command to check they have all been updated correctly.

### 2.2: Communication Commands

### 2.2.1: BAUD

\$BAUD baudrate\$
 \$\$BAUD baudrate\$
 Select new baud rate from the following: 4800, 9600, 14400<sup>3</sup>, 19200, 28800<sup>3</sup>, 38400, 57600<sup>3</sup>, 115200<sup>3</sup>, 230400<sup>3</sup>

\$BAUD ?\$
\$BAUD baudrate\$

Returns current baud rate (see above)

Note:

<sup>1</sup> Initial and final responses will be at the current baud rate, before the new baud rate is implemented.

<sup>2</sup> Baud rate defaults to 9600 when the product is initialised.

<sup>3</sup>*New baud rates supported by this product.* 

<sup>4</sup>2400 baud rate not supported by this product.

### 2.2.2: RESET

| \$ | \$reset\$                              |
|----|----------------------------------------|
| ٩  | !\$RESET\$                             |
|    | Clear communications buffer on product |

### 2.2.3: ECHO

| \$<br>\$ECHO  | text\$                            |
|---------------|-----------------------------------|
| \$<br>!\$ECHO | ) <text>\$</text>                 |
| Echo's t      | the text back enclosed in < and > |

This command is used ease the burden of initial set-up of host-product communications, the product will echo the parameter provided back to the host.

#### Note:

If no identifiers are supplied with this command, then all devices connected to a system will respond, which may result in a comms clash.

### 2.2.3.1: Power\_Up Message

A power up message is provided which is transmitted to the host in order to verify that the host / product link is working.

The power up message on the UNIDISK is as follows: **!\$UNIDISK\$** 

Note:

*Please refer to user options with regards to power up message (see 3.3.4.1.8: RS232\_MESSAGE and 3.3.5.1.13: RS232\_STARTUP MESSAGE).* 

## 2.3: Polling Command

### 2.3.1: POLL

Polling is used to extract details of all products connected to the host

| \$     | \$POLL START\$                                                                            |
|--------|-------------------------------------------------------------------------------------------|
| ٩      | !\$POLL START\$                                                                           |
|        | Marks the start of polling                                                                |
| \$     | \$POLL ID\$                                                                               |
| ٩      | !\$POLL ID product identifier\$                                                           |
| $\sim$ | Returns product identifier                                                                |
| -      |                                                                                           |
| \$     | \$POLL SLEEP\$                                                                            |
| \$     | !\$POLL SLEEP\$                                                                           |
|        | Product responding to this will ignore all further commands until 'POLL DONE' is received |
|        |                                                                                           |
| \$     | \$POLL DONE\$                                                                             |
| ٩      | No response to this command                                                               |
| $\sim$ | All products will now return to active operation                                          |

#### Important:

The 'POLL SLEEP' command should be used with the product identifier returned by 'POLL ID'.

If this is not done then all the products will stop responding and the polling sequence will fail.

### **2.3.2:** Polling Explained

The RS232 interface hardware, via the **POLL** command, allows communication to daisy-chained RS232 controlled devices. The devices must be capable of buffering data for transmission as required.

Using this feature allows the host to 'auto-detect' the slave products on the RS232 link.

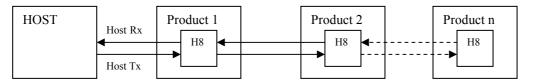

By taking advantage of this, it is possible to identify what is on the link using the following type of algorithm:

#### \$POLL START\$

- opens return-path switches in all devices, so only first device in chain can respond

#### \$POLL ID\$

- all devices respond but only response from first device reaches host

#### @dest\_1\_id@\$POLL SLEEP\$

- where 'dest\_1\_id' is the result of the previous 'POLL ID'
- matching product closes its switch
- product will not respond to any command now until 'POLL DONE' command received.

#### \$POLL ID\$

- second device can now respond with it's ID

#### @dest\_2\_id@\$POLL SLEEP\$

- where 'dest 2 id' is the result of the previous 'POLL ID'
- matching product closes its switch
- product will not respond to any command now until 'POLL DONE' command received.

The '**POLL ID**' and '**POLL SLEEP**' commands are issued repeatedly until all products have been queried and there is no response from the last '**POLL ID**' command.

#### \$POLL ID\$

- no response since all product id's read, so time-out

#### \$POLL DONE\$

- resync all products on link again

### 2.4: Status Command

The status command has been provided as a debugging aid, i.e. the host can find out why a command was not processed.

### 2.4.1: STATUS

| \$ | \$STATUS\$                            |
|----|---------------------------------------|
| ٩  | !\$STATUS sc (sv)\$                   |
|    | Return the status of the last command |

Where 'sc' is the returned status code and 'sv' is the status value (only used with code 25 for now). Codes are allocated on a block basis for each product with the first 48 codes reserved for general use.

### 2.4.1.1: Status Codes

The following table lists the General Status Codes which all products support.

| Code                 | 2                                    | Des         | scription                                                                                                    |
|----------------------|--------------------------------------|-------------|----------------------------------------------------------------------------------------------------|
| 00<br>01<br>02<br>03 | (0x00)<br>(0x01)<br>(0x02)<br>(0x03) | -<br>-<br>- | No error<br>Unexpected termination of command line<br>Unrecognised or misplaced character in command line<br>Corrupted command message (within \$\$)                                  |
| 04                   | (0x04)                               | -           | Start of another source identifier, identifier has already been supplied                                                                                                    |
| 05                   | (0x05)                               | -           | Start of another group identifier, identifier has already been supplied                                                                                                    |
| 06                   | (0x06)                               | -           | Start of another destination identifier, identifier has already been supplied                                                                                                    |
| 07                   | (0x07)                               | -           | Source identifier is too large, maximum of 20 characters                                                                                                    |
| 08                   | (0x08)                               | -           | Group identifier is too large, maximum of 20 characters                                                                                                    |
| 09                   | (0x09)                               | -           | Destination identifier is too large, maximum of 20 characters                                                                                                    |
| 10                   | (0x0A)                               | -           | Source identifier corrupted                                                                                                    |
| 11                   | (0x0B)                               | -           | Group identifier corrupted                                                                                                    |
| 12                   | (0x0C)                               | -           | Destination identifier corrupted                                                                                                    |
| 13                   | (0x0D)                               | -           | Unknown group identity                                                                                                    |
| 14                   | (0x0E)                               | -           | Unknown destination identity                                                                                                    |
| 15                   | (0x0F)                               | -           | Unknown command                                                                                                    |
| 16                   | (0x10)                               | -           | Unknown command parameter                                                                                                    |
| 17                   | (0x11)                               | -           | Parameter missing from <b>ID</b> command                                                                                                    |
| 18                   | (0x12)                               | -           | Unknown product identifier, cannot delete                                                                                                    |
| 19<br>20<br>21<br>22 | (0x13)<br>(0x14)<br>(0x15)<br>(0x16) | -<br>-<br>- | Parameter missing from <b>GID</b> command<br>Cannot delete group identifier, unknown<br>Cannot add new group identifier, already exists<br>Cannot add new group identifier, list full |
| 23                   | (0x17)                               | -           | Polling must be activated by the <b>POLL START</b> command                                                                                                    |
| 24                   | (0x18)                               |             | Only <b>POLL ID</b> , <b>SLEEP</b> or <b>DONE</b> commands accepted during polling                                                                                                    |
| 25                   | (0x19)                               | -           | Message exceeded maximum allowable length ' <b>sv</b> ' defines maximum length (upto and including CR, and excluding LF)                                                              |
| υ                    | (0x1A)<br>up to<br>(0x3F)            | -           | Reserved                                                                                                    |

2.5: IR

| 🕹 \$IR ?\$                       |  |
|----------------------------------|--|
| 🕹 !\$IR ON\$                     |  |
| 🕹 !\$IR OFF\$                    |  |
| Return current IR control status |  |
| r                                |  |
| 🕹 \$IR [Y ON]\$                  |  |
| 🕹 !\$IR ON\$                     |  |
| Enable IR control of product     |  |
|                                  |  |
| 🕹 \$IR [N OFF]\$                 |  |
| 🕹 !\$IR OFF\$                    |  |
| Disable IR control of product    |  |

### 2.6: INIT

| 🕹 \$INIT\$                              |
|-----------------------------------------|
| 🕹 !\$INIT\$                             |
| Resets product back to factory defaults |

# 2.7: CHECKSUM

| 🕹 \$        | SCHECKSUM ?\$                                   |
|-------------|-------------------------------------------------|
| ♣ !         | \$CHECKSUM hhhh\$                               |
| $\square K$ | Return current software checksum                |
|             | Vhere: 'hhhh' is a four digit hexidecimal value |

### 2.8: COUNTER

| 🕹 \$COUNTE | R POWER ?\$   |                   |             |       | <br> |
|------------|---------------|-------------------|-------------|-------|------|
| 🕹 !\$COUNT | ER POWER d    | ays:hours:mi      | nutes:secon | nds\$ |      |
| Returns to | al powered up | (operational) tim | e.          |       |      |
|            | 1 1           |                   |             |       |      |
|            |               |                   |             |       |      |
| 🕹 \$COUNTE | MAINS ?\$     |                   |             | nds\$ | <br> |

### 2.9: VERSION

| \$ | \$VERSION :   | SOFTWARE        | ?\$      |           |     |   |         |      |   |           |  |
|----|---------------|-----------------|----------|-----------|-----|---|---------|------|---|-----------|--|
| \$ | !\$VERSION    | SOFTWARE        | H8 s     | _version  | ESS | s | version | MECH | m | version\$ |  |
|    | Return curren | t versions of s | system . | software. |     |   |         |      |   |           |  |

#### Notes:

The format of 's\_version' is 'tpppvvvv'

| where: | 't'             | is the software release type (' $\mathbf{P}$ ' = prototype and ' $\mathbf{S}$ ' = release) |
|--------|-----------------|--------------------------------------------------------------------------------------------|
|        | 'ppp'           | is the software identifier (3 digits)                                                      |
|        | ʹ <b>νννν</b> ' | is the software version (4 digits)                                                         |

# The format of 'm\_version' is 'dd.dd.dd'

*where:* '**dd**' is a 2 digit field (four fields in total)

### VERSION continued ...

| 🕹 \$VERSION HARDWARE ?\$                                              |
|-----------------------------------------------------------------------|
| \$VERSION HARDWARE b_version serial\$                                 |
| 🕹 !\$VERSION HARDWARE UNKNOWN\$                                       |
| Return current hardware board version(s).                             |
| Multiple responses may be received if more than one board is present. |

#### Notes:

The format of 'b\_version' is 'PCASbtmRn'

| where | 'PCAS'<br>'b'<br>'t'<br>'m'<br>'R'<br>'n' | is the version header<br>is the board identifier (1-16383)<br>is the major board release type (' <b>P</b> ' = prototype and ' <b>L</b> ' = release)<br>is the major board revision number (1-255)<br>is the minor board release type (always ' <b>R</b> ')<br>is the minor board revision number (1-255) |
|-------|-------------------------------------------|----------------------------------------------------------------------------------------------------|
| and   | 'serial'                                  | is a 16 digit hex value.                                                                                                    |

| \$<br><pre>\$VERSION HARDWARE PCAS(b(t(m(Rn (serial)))))\$</pre>       |
|------------------------------------------------------------------------|
| \$<br>!\$VERSION HARDWARE b_version\$                                  |
| \$<br>!\$VERSION HARDWARE UNKNOWN\$                                    |
| Return current hardware board version(s), which match search criteria. |

#### Notes:

This version of the command allows for the interrogation of the hardware, using increasingly specific search criteria, in order to return only the most relevant information.

The search criteria is one of the following (see above for details of format) ...

'PCAS' 'PCASb' 'PCASbt' 'PCASbtm' 'PCASbtmRn' 'PCASbtmRn serial'

The 'b', 'm' and 'n' fields can be specified as '0', which acts as a wildcard character matching any value.

The 't' field can be specified as '?', which acts as a wildcard character matching any value.

Example 1: \$VERSION HARDWARE PCAS270?\$

Will return all boards, which are PCAS270's regardless of whether they are prototype or release versions.

Example 2: \$VERSION HARDWARE PCAS0L1R0\$

Will return all boards, which are release versions but regardless of board type etc.

# 3: UNIDISK Commands

The following pages contain the command set for the UNIDISK Player.

#### Important:

<sup>1</sup> Parameters must be separated from commands and each other by at least one space character

<sup>2</sup> Where a command can be enabled or disabled then

 $\mathbf{Y}$  or **ON** will enable (turn on) the setting and  $\mathbf{N}$  or **OFF** will disable (turn off) the setting

### 3.1: Command Help

Command help is implemented by the UNIDISK and will give the host details for any given command.

for example: \$? SEARCH\$ replies with: !\$? SEARCH [?|[<|>] speed|STOP]\$

Refer to section 1.4.1.1: Command Help for further information.

### 3.2: System Commands

The system commands supported by the UNIDISK are ID, GID, BAUD, RESET, ECHO, POLL, STATUS, IR, CHECKSUM, VERSION, COUNTER and Power\_Up Message. These are all explained in section 2: System Commands of this document.

### 3.3: Other Commands

Where **!\$IGNORED command reason\$** is shown in the command response, please refer to 'IGNORED Disc Commands' for further information.

### **3.3.1: DISC COMMANDS**

### 3.3.1.1: OPEN

| \$<br>\$OPEN\$                 |
|--------------------------------|
| \$<br>!\$OPEN OPENING\$        |
| \$<br>!\$OPEN OPENED\$         |
| \$<br>!\$IGNORED OPEN reason\$ |
| Open the drawer                |

### 3.3.1.2: CLOSE

| \$CLOS    | E CLOSING\$        |
|-----------|--------------------|
| 🕹 !\$CLOS | E CLOSED\$         |
| \$191000  | RED CLOSE reason\$ |

### 3.3.1.3: PLAY

| \$ | \$play\$                                                       |
|----|----------------------------------------------------------------|
| ٩  | !\$PLAY PLAYING\$                                              |
| \$ | !\$IGNORED PLAY reason\$                                       |
|    | Start playing disc or continue from current position if paused |

### 3.3.1.4: PAUSE

| 🕹 \$PAUSE\$                       |  |
|-----------------------------------|--|
| 🕹 !\$PAUSE PAUSED\$               |  |
| \$IGNORED PAUSE reason\$          |  |
| Pause playing at current position |  |

### 3.3.1.5: STOP

| \$ | \$STOP\$                                     |
|----|----------------------------------------------|
| ٩  | !\$STOP STOPPED\$                            |
| \$ | !\$STOP PRESTOP\$                            |
| \$ | !\$IGNORED STOP reason\$                     |
|    | Stop playing the disc.                       |
|    | PRESTOP only applies to DVD and DVD-A discs. |

UNIDISK SILVER DISK ENGINE - RS232 ASCII Interface Specification And Commands - Version 2.05

### 3.3.1.6: MODE

| \$ | \$MODE\$  |                          |
|----|-----------|--------------------------|
| ٩  | !\$MODE   | INSTANDBY\$              |
| ٩  | !\$MODE   | POWEREDUP\$              |
| ٩  | !\$MODE   | SETUPMENU\$              |
| ٩  | !\$MODE   | TRAY_UNDEFINED\$         |
| ٩  | !\$MODE   | OPENING\$                |
| ٩  | !\$MODE   | OPENED\$                 |
| ٩  | !\$MODE   | CLOSING\$                |
| ٩  | !\$MODE   | CLOSED\$                 |
| \$ | !\$MODE   | DISC_UNDEFINED\$         |
| \$ | !\$MODE   | LOADING\$                |
| ٩  | !\$MODE   | NODISC\$                 |
| \$ | !\$MODE   | UNKNOWN\$                |
| ٩  | !\$MODE   | CDDA\$                   |
| ٩  | !\$MODE   | SACD\$                   |
| \$ | !\$MODE   | VCD\$                    |
| ٩  | !\$MODE   | SVCD\$                   |
| ٩  | !\$MODE   | DVD\$                    |
| ٩  | !\$MODE   | DVDA\$                   |
|    | !\$MODE   |                          |
| ٩  | !\$MODE   | PLAY_UNDEFINED\$         |
| ٩  | !\$MODE   | PLAYING\$                |
| \$ | !\$MODE   | PAUSED\$                 |
| ٩  | !\$MODE   | PRESTOP\$                |
| \$ | !\$MODE   | STOPPED\$                |
| \$ | !\$MODE   | SEARCHING\$              |
| \$ | !\$MODE   | SCANNING\$               |
| \$ | !\$MODE   | DVDMENU\$                |
|    | Return cu | rrent operational status |

#### Note:

*The status list above is essentially a copy of the 'IGNORED Disc Commands' reason list, with the 'UNIT\_', 'TRAY\_', 'DISC\_' and 'TRAY\_' removed (in most cases).* 

Please refer to 'IGNORED Disc Commands' for further details.

### 3.3.1.7: TRACK

| <b>\$</b> \$1 | 'RACK +\$                        |
|---------------|----------------------------------|
| \$! 🕹         | TRACK number\$                   |
| \$! 🕹         | IGNORED TRACK reason\$           |
| Se Se         | lect next (available) track.     |
| \$1           | rack -\$                         |
| \$! 🕹         | TRACK number\$                   |
| \$! 🕹         | IGNORED TRACK reason\$           |
| Se Se         | lect previous (available) track. |
| <b>\$</b> \$1 | RACK number\$                    |
| \$! 🕏         | TRACK number\$                   |
| \$! 🕹         | TRACK BADTRACK\$                 |
| \$! 🕹         | IGNORED TRACK reason\$           |
| 🖾 Se          | lect track number                |
| 🕹 \$1         | TRACK ?\$                        |
| \$! 🕹         | TRACK number\$                   |
| \$! 🕹         | GIGNORED TRACK reason\$          |
| Re            | turn current track number        |
| \$ \$1        | RACK TOT\$                       |
| \$! 🕹         | TRACK TOT number\$               |
| \$! 🕹         | GIGNORED TRACK reason\$          |
| 🛄 Re          | turn total number of tracks.     |

### Note:

TRACK and CHAPTER commands perform the same operations and can be used for both CD and DVD disc types.

### 3.3.1.8: CHAPTER

| \$     | \$CHAPTER +\$                        |
|--------|--------------------------------------|
|        | !\$CHAPTER number\$                  |
|        | !\$IGNORED CHAPTER reason\$          |
| $\sim$ | Select next (available) chapter.     |
|        |                                      |
| \$     | \$CHAPTER -\$                        |
| \$     | !\$CHAPTER number\$                  |
| \$     | !\$IGNORED CHAPTER reason\$          |
|        | Select previous (available) chapter. |
|        |                                      |
| \$     | \$CHAPTER number\$                   |
|        | !\$CHAPTER number\$                  |
| \$     | !\$CHAPTER BADCHAPTER\$              |
| \$     | !\$IGNORED CHAPTER reason\$          |
|        | Select chapter number                |
| \$     | \$CHAPTER ?\$                        |
|        | !\$CHAPTER number\$                  |
|        | !\$IGNORED CHAPTER reason\$          |
|        | Return current chapter number        |
|        |                                      |
| \$     | \$CHAPTER TOT\$                      |
| \$     | !\$CHAPTER TOT number\$              |
| \$     | !\$IGNORED CHAPTER reason\$          |
|        | Return total number of chapters.     |

### Note:

TRACK and CHAPTER commands perform the same operations and can be used for both CD and DVD disc types.

### 3.3.1.9: DISCINFO

| 🕹 \$DISCINFO ?\$                    |  |
|-------------------------------------|--|
| 🕹 !\$DISCINFO disc type stream type |  |
| Return disc type and stream type.   |  |

#### Note:

Where disc type is: DISC\_ followed by: CDDA, SACD, VCD, SVCD, DVD, DVDA, DATA, UNKNOWN, LOADING, NODISC or UNDEFINED.

And stream type is: STREAM\_ followed by: DOLBY, WMA, MP3, CDDA, DTS, LPCM, DSD\_STEREO, DSD\_MULTI, DSD\_STEREO\_DOWNMIX, MUSICAM, SDDS, PCM, DMC, MLP or UNKNOWN.

### 3.3.1.10: NAMEINFO

| <b>f</b> , | !\$NAMEINFO TRACK [UNKNOWN name] ARTIST [UNKNOWN name] ALBUM       |
|------------|--------------------------------------------------------------------|
|            | [UNKNOWN]name]\$                                                   |
| þ          | Return track, artist and album name information for current track. |
| 5          | \$NAMEINFO TRACK ?\$                                               |
| 6          | !\$NAMEINFO TRACK [UNKNOWN name]\$                                 |
| D          | Return track name information for current track.                   |
|            |                                                                    |
| \$         | \$NAMEINFO ARTIST ?\$                                              |
| 5          | !\$NAMEINFO ARTIST [UNKNOWN name]\$                                |
| Ŋ          | Return artist name information for current track.                  |
|            |                                                                    |
| \$         | \$NAMEINFO ALBUM ?\$                                               |
| \$         | !\$NAMEINFO ALBUM [UNKNOWN name]\$                                 |
| Ŋ          | Return album name information for current track.                   |

Note:

This command is specifically for SACDs, therefore names will always be returned as UNKNOWN if disc type is not SACD.

### 3.3.1.11: SEARCH

### 🕹 \$SEARCH < speed\$

\$ !\$SEARCH < speed\$
</p>

I\$IGNORED SEARCH reason\$

Search backwards through disc until STOP command is received.

 $\square$  Where speed is 2X, 4X, 6X or 8X

### 

\$ !\$SEARCH > speed\$

I\$IGNORED SEARCH reason\$

Search forwards through disc until STOP command is received.

 $\square$  Where speed is 2X, 4X, 6X or 8X

#### 🕹 \$SEARCH STOP\$

♣ !\$SEARCH STOP\$

I\$IGNORED SEARCH reason\$

Stop searching disc

### \$\$\$\$\$ \$\$\$\$ \$\$\$\$ \$\$\$ \$\$\$ \$\$ \$\$ Not Implemented

\$\$EARCH STOP\$
\$\$EARCH <\$</li>
\$\$EARCH >\$
\$\$IGNORED SEARCH reason\$
Return current search status

#### 3.3.1.12: TIME

\$TIME DISC BEG\$
 \$\$\\$TIME DISC BEG minutes seconds\$
 \$\$\$\\$IGNORED TIME reason\$
 \$\$\$ Set the time mode to return the elapsed time of the disc

#### 🕹 \$TIME DISC END\$

I\$TIME DISC END minutes seconds

🕹 !\$IGNORED TIME reason\$

Set the time mode to return the remaining time of the disc

🕹 \$TIME DISC TOT\$

I\$TIME DISC TOT minutes seconds\$

🕹 !\$IGNORED TIME reason\$

Return the total time of the disc

#### 🕹 \$TIME TRACK BEG\$

I\$TIME TRACK BEG minutes seconds

🕹 !\$IGNORED TIME reason\$

Set the time mode to return the elapsed time of the track

🕹 \$TIME TRACK END\$

I\$TIME TRACK END minutes seconds

🕹 !\$IGNORED TIME reason\$

Set the time mode to return the remaining time of the track

#### 🕹 \$TIME TRACK TOT\$

🕹 !\$TIME TRACK TOT minutes seconds\$

🕹 !\$IGNORED TIME reason\$

Return the total time of the track

#### 🕹 \$TIME OFF\$

♣ !\$TIME OFF\$

🕹 !\$IGNORED TIME reason\$

Set the time mode to off.

#### 🕹 \$TIME ?\$

- !\$TIME [DISC|TRACK] BEG minutes seconds\$
   !\$TIME [DISC|TRACK] END minutes seconds\$
- I\$TIME [DISC|TRACK] TOT minutes seconds\$

\$\exists !\$IGNORED TIME reason\$

*Return the time elapsed/remaining/total as set by commands above or by the handset* 

### 3.3.1.13: PROGRAM (Unidisk 1.1/2.1)

🕹 \$PROGRAM INCLUDE track [track [...]]\$

\$PROGRAM INCLUDE track [track [...]]\$

🕹 !\$IGNORED PROGRAM reason\$

Create new program list including tracks listed

### \$PROGRAM EXCLUDE track [track [...]]\$

\$PROGRAM EXCLUDE track [track [...]]\$

I\$IGNORED PROGRAM reason\$

Create new program list excluding tracks listed

### 🕹 \$PROGRAM RANDOM\$

🕹 !\$PROGRAM RANDOM\$

I\$IGNORED PROGRAM reason\$

- Generates a random play list of tracks and repeats it continuously
- Tracks are re-randomised on each repeat

#### 🕹 \$PROGRAM SHUFFLE\$

♣ !\$PROGRAM SHUFFLE\$

I\$IGNORED PROGRAM reason\$

Generates a random play list of tracks and repeats it once

### 🕹 \$PROGRAM CLEAR\$

🕹 !\$PROGRAM CLEAR\$

I\$IGNORED PROGRAM reason\$

🚨 Clear current program list

#### 🕹 \$PROGRAM [N|OFF]\$

\$PROGRAM OFF\$

🕹 !\$IGNORED PROGRAM reason\$

Turn program off

| \$ | \$PROGRAM ?\$                 |
|----|-------------------------------|
| \$ | !\$program off none\$         |
| 4  | !\$PROGRAM ON INCLUDE\$       |
| 4  | !\$PROGRAM ON EXCLUDE\$       |
| 4  | !\$PROGRAM ON RANDOM\$        |
| 4  | !\$PROGRAM ON SHUFFLE\$       |
| \$ | !\$IGNORED PROGRAM reason\$   |
|    | Return current program status |

#### Note:

<sup>1</sup>*The number of tracks is limited to 15 for the* INCLUDE/EXCLUDE program commands.

<sup>2</sup> The 'PROGRAM ?' command does not currently return a list of tracks, for the INCLUDE, EXCLUDE, RANDOM and SHUFFLE responses.

### 3.3.1.14: PROGRAM (Unidisk SC)

| 5         | <pre>\$PROGRAM [INCLUDE EXCLUDE] track [track []]\$</pre>                                 |
|-----------|-------------------------------------------------------------------------------------------|
| \$        | !\$PROGRAM [INCLUDE EXCLUDE] track [track []]\$                                           |
| \$        | !\$PROGRAM [INCLUDE EXCLUDE] ACTIVEPROGRAM\$                                              |
| \$        | !\$PROGRAM [INCLUDE EXCLUDE] BADPROGRAM\$                                                 |
|           | !\$IGNORED PROGRAM reason\$                                                               |
| $\sim$    | Create new program list including or excluding tracks listed                              |
|           | ACTIVEPROGRAM response given where an inclusive or exclusive program is currently active. |
|           | BADPROGRAM response given when no valid tracks                                            |
| \$        | \$PROGRAM RANDOM\$                                                                        |
| \$        | !\$PROGRAM RANDOM\$                                                                       |
| \$        | !\$IGNORED PROGRAM reason\$                                                               |
|           | Generates a random play list of tracks and repeats it continuously                        |
|           | Tracks are re-randomised on each repeat                                                   |
|           |                                                                                           |
| \$        | \$PROGRAM SHUFFLE\$                                                                       |
|           | !\$PROGRAM SHUFFLE\$                                                                      |
| ٩         | !\$IGNORED PROGRAM reason\$                                                               |
| Ш         | Generates a random play list of tracks and repeats it once                                |
| *         | \$PROGRAM [N OFF]\$                                                                       |
|           | !\$PROGRAM OFF\$                                                                          |
|           | !\$IGNORED PROGRAM reason\$                                                               |
|           | Turn program off (only allowed when disc is stopped)                                      |
|           | Turn program off (only anowed when also is stopped)                                       |
| \$        | \$PROGRAM ?\$                                                                             |
| \$        | !\$PROGRAM OFF NONE\$                                                                     |
| \$        | !\$PROGRAM ON INCLUDE\$                                                                   |
| \$        | !\$PROGRAM ON EXCLUDE\$                                                                   |
| \$        | !\$PROGRAM ON RANDOM\$                                                                    |
| \$        | !\$PROGRAM ON SHUFFLE\$                                                                   |
| \$        | !\$IGNORED PROGRAM reason\$                                                               |
| $\square$ | Return current program status                                                             |

Notes:

<sup>1</sup> The program command is specifically for CD and SACD discs. <sup>2</sup> The number of tracks is limited to 15 for the INCLUDE/EXCLUDE program commands.

<sup>3</sup> The 'PROGRAM ?' command does not currently return a list of tracks, for the INCLUDE, EXCLUDE, RANDOM and SHUFFLE responses.

### 3.3.1.15: REPEAT

### 🕹 \$REPEAT [Y|ON]\$

🕹 !\$REPEAT ON\$

I\$IGNORED REPEAT reason\$

Turn repeat on

If a program is currently active then the program will be repeated, otherwise the entire disc will be repeated

### 🕹 \$REPEAT [N|OFF]\$

- I\$REPEAT OFF\$
- I\$IGNORED REPEAT reason\$

Turn repeat off

### 🕹 \$REPEAT BEG\$

🕹 !\$REPEAT BEG\$

🕹 !\$IGNORED REPEAT reason\$

Mark start of repeat section

#### 🕹 \$REPEAT END\$

- I\$REPEAT END\$
- 🕹 !\$REPEAT BADREPEAT\$
- I\$IGNORED REPEAT reason\$

Mark end of repeat section and start to repeat

This command must be preceded at some point by a \$REPEAT BEG\$ command

#### 🕹 \$REPEAT TRACK\$

🕹 !\$REPEAT TRACK\$

I\$IGNORED REPEAT reason\$

Repeat current track

### 🕹 \$REPEAT ?\$

- 🕹 !\$REPEAT ON\$
- 🕹 !\$REPEAT OFF\$
- 🕹 !\$REPEAT TRACK\$
- 🕹 !\$REPEAT A\$
- 🕹 !\$REPEAT A-B\$
- 🕹 !\$IGNORED REPEAT reason\$
- *Return current repeat status*

### 3.3.1.16: SKIP

| \$ | \$SKIP +\$                    |
|----|-------------------------------|
| \$ | !\$SKIP +\$                   |
| \$ | \$1GNORED SKIP reason         |
|    | Select next track or chapter. |
|    |                               |
| \$ | \$SKIP -\$                    |
| A  |                               |

| 4  | !\$SKIP -\$                       | 1 |
|----|-----------------------------------|---|
| \$ | !\$IGNORED SKIP reason\$          |   |
|    | Select previous track or chapter. |   |

### 3.3.1.17: ZOOM

| \$ | \$ZOOM +\$               |
|----|--------------------------|
| ٩  | !\$ZOOM +\$              |
| \$ | !\$IGNORED ZOOM reason\$ |
|    | Select next zoom level.  |

### 3.3.1.18: KEY

| \$ | \$KEY [UP DOWN]\$                                    |
|----|------------------------------------------------------|
| \$ | !\$KEY [UP DOWN]\$                                   |
| \$ | !\$IGNORED [UP DOWN] reason\$                        |
|    | Move picture up/down or navigate menu up/down.       |
| \$ | \$KEY [LEFT RIGHT]\$                                 |
| \$ | !\$KEY [LEFT RIGHT]\$                                |
| ٩  | !\$IGNORED [LEFT RIGHT] reason\$                     |
|    | Move picture left/right or navigate menu left/right. |
|    |                                                      |
|    | \$KEY ENTER\$                                        |
|    | !\$KEY ENTER\$                                       |
|    | !\$IGNORED ENTER reason\$                            |
| ٣  | Select menu item etc.                                |
| \$ | \$KEY AUDIO\$                                        |
| \$ | !\$KEY AUDIO\$                                       |
| \$ | !\$IGNORED AUDIO reason\$                            |
| Ø  | Toggle through available audio tracks (DVD)          |
|    |                                                      |
| \$ | \$KEY SUBTITLE\$                                     |
| \$ | !\$KEY SUBTITLE\$                                    |
| ٩  | !\$IGNORED SUBTITLE reason\$                         |
|    | Toggle through available subtitles (DVD)             |

**Note:** Although the key command will be sent and a response returned, there is no guarantee that the command will be executed (depends on disc type and mode of operation).

UNIDISK SILVER DISK ENGINE - RS232 ASCII Interface Specification And Commands - Version 2.05

### 3.3.1.19: ANGLE

| \$<br>\$ANGLE +\$               |
|---------------------------------|
| \$<br>!\$ANGLE +\$              |
| \$<br>!\$IGNORED ANGLE reason\$ |
| Change Angle                    |

### 3.3.1.20: MENU

| *  | SMENU TITLE\$                            |
|----|------------------------------------------|
| \$ | ▶ !\$MENU TITLE tt\$                     |
| \$ | ▶ !\$IGNORED MENU reason\$               |
| ſ  | Enable MENU Title return tt title number |
|    |                                          |
| ł  | SMENU DVD\$                              |
| £  | ▶ !\$MENU DVD\$                          |

Return to DVD root menu

### 3.3.1.21: LAYER

| 🕹 \$LAYER ?\$                         |  |
|---------------------------------------|--|
| 🕹 !\$LAYER CDDA\$                     |  |
| \$LAYER DSD_STEREO\$                  |  |
| 🕹 !\$LAYER DSD_MULTI\$                |  |
| 🕹 !\$IGNORED LAYER reason\$           |  |
| Return the current SACD Layer setting |  |

#### \$ \$LAYER [CDDA|DSD STEREO|DSD MULTI]\$

- ♣ !\$LAYER CDDA\$
- \$ !\$LAYER DSD\_STEREO\$
- ♣ !\$LAYER DSD MULTI\$
- \$ !\$IGNORED LAYER reason\$
- Changes the current SACD Layer

#### 🕹 \$LAYER +\$

#### 🕹 !\$LAYER CDDA\$

- ♣ !\$LAYER DSD STEREO\$
- \$ !\$LAYER DSD\_MULTI\$
- I\$IGNORED LAYER reason\$
- Moves on to the next (available) SACD Layer

### 3.3.1.22: DISCID

| \$<br>\$DISCID\$                                                                        |
|-----------------------------------------------------------------------------------------|
| \$<br>!\$DISCID identifier\$                                                            |
| \$<br>!\$IGNORED DISCID reason\$                                                        |
| Return disc identifier (CD only), where identifier is an eight digit hexadecimal value. |

### 3.3.1.23: DISCTOC

### 🕹 \$DISCTOC\$

🕹 !\$DISCTOC TOTAL tracks\$

\$ !\$DISCTOC ENTRIES time [...time]\$

🕹 !\$IGNORED DISCTOC reason\$

Return disc table of contents (CD and SACD only).

The TOTAL reply states the number of tracks of the CD/SACD.

The ENTRIES reply (one or more) will return the time for each track in seconds (maximum of ten track times per reply). Track times will be returned in track order.

### **3.3.2: AUDIO COMMANDS**

### 3.3.2.1: STANDBY

| 🕹 \$s:          | TANDBY ?\$                  |
|-----------------|-----------------------------|
| <b>\$</b> !\$?  | STANDBY [ON OFF]\$          |
| Ret             | urn current standby status. |
| 🕹 \$S:          | TANDBY [Y ON]\$             |
| <b>\$</b> !\$\$ | STANDBY [ON OFF]\$          |
| Ent Ent         | er standby.                 |
|                 |                             |
| 🕹 \$S:          | TANDBY [N OFF]\$            |
| \$\$! 🕹         | STANDBY [ON OFF]\$          |
| Exi             | t standby.                  |
|                 |                             |
| 🔹 \$S:          | TANDBY TOGGLE\$             |
| \$\$! 🕹         | STANDBY [ON OFF]\$          |
| Tog             | ggle standby.               |

#### Important

The remaining commands in this section are only available on the Unidisk SC. Furthermore, the commands will only be accepted if the 'KNEKT\_MODE' user option has been set to 'AUTO', 'ROOM' or 'MAIN'' (see 3.3.5.1.9: KNEKT\_MODE).

In the case where the user option has been set to 'SOURCE', responses will be of the form ...

#### \$IGNORED command DISABLED\$

| where          | IGNO<br><i>comm</i><br>DISA | nd is the command being ignored |
|----------------|-----------------------------|---------------------------------|
| For example,   |                             | \$LISTEN ?\$                    |
| Would respond, |                             | \$IGNORED LISTEN DISABLED\$     |

### 3.3.2.2: LISTEN

| 🕹 \$LISTEN [+ -]\$                                   |  |
|------------------------------------------------------|--|
| 🕹 !\$LISTEN source\$                                 |  |
| Generation Select next or previous available source. |  |

### 🕹 \$LISTEN [DISC|DIG1|DIG2|DIG3|DIG4|AUX1|AUX2|TV|VCR|MAIN]\$

| \$<br>!\$LISTEN | source\$ |
|-----------------|----------|
|                 |          |

Select supplied source.

### 🕹 \$LISTEN ?\$

| \$      | !\$LISTEN | sou | rce | \$ |
|---------|-----------|-----|-----|----|
|         |           |     |     |    |
| A state |           |     |     |    |

Return currently selected source.

UNIDISK SILVER DISK ENGINE - RS232 ASCII Interface Specification And Commands - Version 2.05

## 3.3.2.3: MUTE

| 🕹 \$MUTE [Y ON]\$           |  |
|-----------------------------|--|
| ♣ !\$MUTE [ON OFF]\$        |  |
| Mute on.                    |  |
|                             |  |
| 🕹 \$MUTE [N OFF]\$          |  |
| ♣ !\$MUTE [ON OFF]\$        |  |
| Mute off.                   |  |
|                             |  |
| 🕹 \$MUTE ?\$                |  |
| 🕹 !\$MUTE [ON OFF]\$        |  |
| Return current mute status. |  |

### *3.3.2.4: VOL / VOLUME*

| 🕹 \$[VOL VOLUME] [+ -]\$                                      |
|---------------------------------------------------------------|
| 🕹 !\$[VOL VOLUME] value\$                                     |
| Increase or decrease current volume by one.                   |
| 🕏 \$[VOL VOLUME] (+ -)value\$                                 |
| <pre>\$ !\$[VOL VOLUME] value\$</pre>                         |
| D Increase or decrease current volume by supplied value       |
| <pre>\$ \$[VOL VOLUME] = (+)value\$</pre>                     |
|                                                               |
| \$[VOL VOLUME] value\$ Set volume to absolute value supplied. |
| <pre>\$ \$[VOL VOLUME] ?\$ </pre>                             |
| <pre>\$ !\$[VOL VOLUME] value\$</pre>                         |
| Return current volume setting (0 to 100 inclusive).           |

### 3.3.2.5: BAL / BALANCE

| ♣ \$[BAL BALANCE] [+ -]\$                    |  |  |  |  |  |
|----------------------------------------------|--|--|--|--|--|
| <pre>\$ [BAL BALANCE] value\$</pre>          |  |  |  |  |  |
| Increase or decrease current balance by one. |  |  |  |  |  |

### \$ [BAL|BALANCE] (+|-)value\$

🕹 !\$[BAL|BALANCE] value\$

Increase or decrease current balance by supplied value

### \$ [BAL|BALANCE] = (+|-)value

!\$[BAL|BALANCE] value\$

Set balance to absolute value supplied.

| \$<br>\$ | L | BAI | <br> | ?\$ |
|----------|---|-----|------|-----|
|          |   |     |      |     |

[BAL|BALANCE] value
 value
 value
 value
 value
 value
 value
 value
 value
 value
 value
 value
 value
 value
 value
 value
 value
 value
 value
 value
 value
 value
 value
 value
 value
 value
 value
 value
 value
 value
 value
 value
 value
 value
 value
 value
 value
 value
 value
 value
 value
 value
 value
 value
 value
 value
 value
 value
 value
 value
 value
 value
 value
 value
 value
 value
 value
 value
 value
 value
 value
 value
 value
 value
 value
 value
 value
 value
 value
 value
 value
 value
 value
 value
 value
 value
 value
 value
 value
 value
 value
 value
 value
 value
 value
 value
 value
 value
 value
 value
 value
 value
 value
 value
 value
 value
 value
 value
 value
 value
 value
 value
 value
 value
 value
 value
 value
 value
 value
 value
 value
 value
 value
 value
 value
 value
 value
 value
 value
 value
 value
 value
 value
 value
 value
 value
 value
 value
 value
 value
 value
 value
 value
 value
 value
 value
 value
 value
 value
 value
 value
 value
 value
 value
 value
 value
 value
 value
 value
 value
 value
 value
 value
 value
 value
 value
 value
 value
 value
 value
 value
 value
 value
 value
 value
 value
 value
 value
 value
 value
 value
 value
 value
 value
 value
 value
 value
 value
 value
 value
 value
 value
 value
 value
 value
 value
 value
 value
 value
 value
 value
 value
 value
 value
 value
 value
 value
 value
 value
 value
 value
 value
 valu

 $\square$  Return current balance setting (-10 to +10 inclusive, left to right respectively).

#### 3.3.2.6: SURROUND

| \$ | \$SURROUND [+ -]\$                                 |
|----|----------------------------------------------------|
| \$ | !\$SURROUND mode\$                                 |
| Ŵ  | Select next or previous (available) surround mode. |
| -  |                                                    |
| ٩  | \$SURROUND mode\$                                  |
| \$ | !\$SURROUND mode\$                                 |
|    | Select specified surround mode (if available).     |
|    |                                                    |
| \$ | \$SURROUND ?\$                                     |
| \$ | !\$SURROUND mode\$                                 |
| m  | Return current surround mode.                      |

Where **mode** parameter is one of the following  $\dots$ 

| STEREO | STEREOSUB | 3stereo | PHANTOM | ASMIX | DTSFULL |
|--------|-----------|---------|---------|-------|---------|
|--------|-----------|---------|---------|-------|---------|

### 3.3.2.7: PROLOGICII

\_

| \$ | \$PROLOGICII [+ -]\$                                   |
|----|--------------------------------------------------------|
| \$ | !\$PROLOGICII mode\$                                   |
| Д, | Select next or previous (available) Pro Logic II mode. |
|    |                                                        |
| ٩  | \$PROLOGICII mode\$                                    |
| \$ | !\$PROLOGICII mode\$                                   |
| Q, | Select specified Pro Logic II mode (if available).     |
|    |                                                        |
| \$ | \$PROLOGICII ?\$                                       |
| ٩  | !\$PROLOGICII mode\$                                   |
| Q. | Return current Pro Logic II mode.                      |

Where **mode** parameter is one of the following ...

PROLOGIC MUSIC MOVIE MATRIX

### **3.3.3: SETUP COMMANDS**

### 3.3.3.1: SETUP

| 🕹 \$SETUP ?\$  |                     |
|----------------|---------------------|
| 🕹 !\$SETUP ON  |                     |
| 🕹 !\$SETUP OF  | FF\$                |
| Return curren  | t setup menu status |
| ·              |                     |
| 🕹 \$SETUP [Y]  | ON] \$              |
| 🕹 !\$setup on  | N\$                 |
| Enter setup me | enu                 |
|                |                     |
| 🕹 \$SETUP [N]  | OFF] \$             |
| 🕹 !\$SETUP OF  | FF\$                |
| Exit setup men | nu                  |

### 3.3.3.2: TV

#### 3.3.3.2.1: TYPE

| \$ | \$TV TYPE NATIVE\$             |
|----|--------------------------------|
| \$ | !\$TV TYPE NATIVE\$            |
|    | Set current TV TYPE to NATIVE  |
| _  |                                |
| ٢  | \$TV TYPE NTSC\$               |
| \$ | !\$TV TYPE NTSC\$              |
|    | Set current TV TYPE to NTSC    |
|    |                                |
| \$ | \$TV TYPE PAL\$                |
| \$ | !\$TV TYPE PAL\$               |
|    | Set current TV TYPE to PAL     |
|    |                                |
| \$ | \$TV TYPE ?\$                  |
| \$ | \$TV TYPE nnn\$                |
|    | Return current TV TYPE setting |

*Note:* <sup>1</sup> *The TV type can only be changed when there is no disc in the tray or when the disc is stopped (data discs must be* removed from the tray).

#### 3.3.3.3: SPEAKER (Unidisk SC only)

#### 3.3.3.1: SIZE (Unidisk SC only)

\$SPEAKER SIZE speaker size\$
 \$\$SPEAKER SIZE speaker size\$
 Set speaker size.

# \$SPEAKER SIZE speaker ?\$ \$SPEAKER SIZE speaker size\$

Return speaker size setting.

Where **speaker** and **size** parameters are as follows ...

|                         | speaker   | size                    |
|-------------------------|-----------|-------------------------|
| front left and right    | FRONT     | [SMALL LARGE]           |
| centre                  | CENTRE    | [NONE   SMALL   LARGE ] |
| surround left and right | SURROUND  | [NONE   SMALL   LARGE ] |
| subwoofer               | SUBWOOFER | [NONE   PRESENT]        |

### 3.3.3.3.2: TRIM (Unidisk SC only)

| 🕹 \$SPEAKER TRIM speaker [+ -]\$             |  |
|----------------------------------------------|--|
| 🕹 !\$SPEAKER TRIM speaker trim\$             |  |
| Increase or decrease current setting by one. |  |

#### 🕹 \$SPEAKER TRIM speaker (+|-)trim\$

§SPEAKER TRIM speaker trim

Increase or decrease current setting by supplied value

#### \$SPEAKER TRIM speaker = (+|-)trim\$

\$\$\$PEAKER TRIM speaker trim\$
 Set to absolute value supplied.

#### \$SPEAKER TRIM speaker ?\$

\$\$PEAKER TRIM speaker trim\$
 Return current setting.

Where **speaker** and **trim** parameters are as follows ...

|                | speaker        | trim <i>(min</i> ) | trim(max) |
|----------------|----------------|--------------------|-----------|
| front left     | FRONT_LEFT     | -20                | 20        |
| front right    | FRONT_RIGHT    | -20                | 20        |
| centre         | CENTRE         | -20                | 20        |
| surround left  | SURROUND_LEFT  | -20                | 20        |
| surround right | SURROUND_RIGHT | -20                | 20        |
| subwoofer      | SUBWOOFER      | -20                | 20        |

#### Note:

The trim value range equates to +/-10dB, in 0.5dB steps.

### 3.3.3.4: ASPECTRATIO

| saspectra    | <b>TIO</b> ?\$                                            |
|--------------|-----------------------------------------------------------|
| I\$ASPECTF   | ATIO [3:4 LETTERBOX 16:9]\$                               |
| Return curre | nt aspect ratio setting.                                  |
|              |                                                           |
| * *******    |                                                           |
| 🕹 \$ASPECTRA | TIO [3:4 LETTERBOX 16:9]\$                                |
| ······       | TIO [3:4 LETTERBOX 16:9]\$<br>ATIO [3:4 LETTERBOX 16:9]\$ |

#### 3.3.3.5: NTSCTYPE

| \$<br><b>\$NTSCTYPE</b> | ?\$ |  |
|-------------------------|-----|--|
|                         |     |  |

!\$NTSCTYPE [WORLD|NORTHAMERICAN]\$
 Return current NTSC type setting.

\$ \$NTSCTYPE [WORLD|NORTHAMERICAN]\$
 \$ !\$NTSCTYPE [WORLD|NORTHAMERICAN]\$
 Set NTSC type to supplied value.

#### 3.3.3.6: CHANNELSETUP

| \$ | \$CHANNELSETUP | ?\$ |
|----|----------------|-----|
|----|----------------|-----|

\$ !\$CHANNELSETUP [2CHANNEL]5.1CHANNEL]\$

Return current channel setup setting.

\$ \$CHANNELSETUP [2CHANNE1|5.1CHANNEL]\$

🕹 !\$CHANNELSETUP [2CHANNEL|5.1CHANNEL]\$

Set channel setup to supplied value.

### 3.3.3.7: SPDIFOUTPUT

| \$ | \$SPDIFOUTPUT | ?\$ |
|----|---------------|-----|
|----|---------------|-----|

!\$SPDIFOUTPUT [OFF|RAW|LTRTPCM]\$
 Return current SPDIF output setting.

Return current SPDIF output setting.

#### 🕹 \$SPDIFOUTPUT [OFF|RAW|LTRTPCM]\$

🕹 !\$SPDIFOUTPUT [OFF|RAW|LTRTPCM]\$

Set SPDIF output to supplied value.

### 3.3.3.8: PRIMARYDISPLAYDEVICE

#### \$PRIMARYDISPLAYDEVICE ?\$

\$
 !\$PRIMARYDISPLAYDEVICE [INTERLACED|PROGRESSIVE|HDCP]\$

Return current primary display device setting.

#### \$primarydisplaydevice [interlaced|progressive|hdcp]\$

\$
 !\$PRIMARYDISPLAYDEVICE [INTERLACED|PROGRESSIVE|HDCP]\$

Get primary display device to supplied value (HDCP not available on Unidisk SC).

### 3.3.3.9: CLOSEDCAPTIONS

| 🕹 \$CLOSEDCAPTIONS | ?\$ |
|--------------------|-----|
|--------------------|-----|

!\$CLOSEDCAPTIONS [ON|OFF]\$
 Return current closed captions setting.

### \$ \$CLOSEDCAPTIONS [ON|OFF]\$

\$
 !\$CLOSEDCAPTIONS [ON|OFF]\$

Set closed captions to supplied value.

### 3.3.3.10: DOWNMIX

| \$ | \$DOWNMIX | ?\$ |
|----|-----------|-----|
|----|-----------|-----|

🕹 !\$DOWNMIX [PURESTEREO|LTRT]\$

Return current downmix setting.

\$DOWNMIX [PURESTEREO|LTRT]\$
 \$\$ !\$DOWNMIX [PURESTEREO|LTRT]\$
 Set downmix to supplied value.

### 3.3.3.11: LPCMOUTPUT

🕹 \$lpcmoutput ?\$

| -  | VIII CIMOUII UI   | : Y                 |
|----|-------------------|---------------------|
| \$ | !\$LPCMOUTPUT     | [48K 96K]\$         |
|    | Return current LF | PCM output setting. |

#### \$ \$LPCMOUTPUT [PURESTEREO|LTRT]\$

!\$LPCMOUTPUT [48K|96K]\$

Set LPCM output to supplied value.

### 3.3.3.12: DUALMONO

#### 🕹 \$DUALMONO ?\$

\$
 !\$DUALMONO [STEREO|LEFTMONO|RIGHTMONO|MIXMONO]\$

Return current Dual/Mono setting.

#### STEREO | LEFTMONO | RIGHTMONO | MIXMONO ] \$

\$ !\$DUALMONO [STEREO|LEFTMONO|RIGHTMONO|MIXMONO]\$

Set Dual/Mono to supplied value.

#### 3.3.3.13: MIDNIGHTMOVIE

#### SMIDNIGHTMOVIE ?\$

I\$MIDNIGHTMOVIE [ON|OFF]\$

Return current midnight movie setting.

#### 🕹 \$MIDNIGHTMOVIE [ON|OFF]\$

🕹 !\$MIDNIGHT [ON|OFF]\$

Set midnight movie to supplied value.

### 3.3.4: OPTION COMMANDS FOR UNIDISK 1.1 / 2.1

This section details the option commands available for the Unidisk 1.1 and 2.1 products.

### 3.3.4.1: **OPTION**

### 3.3.4.1.1: DISPLAY

| ۲  | \$OPTION DISPLAY value\$                                                                |
|----|-----------------------------------------------------------------------------------------|
| \$ | !\$OPTION DISPLAY value\$                                                               |
| 4  | Set display brightness to value supplied.                                               |
| \$ | \$OPTION DISPLAY AUTO\$                                                                 |
| \$ | !\$OPTION DISPLAY AUTO\$                                                                |
| Ш  | Set display brightness to auto (automatically adjusts according to ambient light level) |
| *  | \$OPTION DISPLAY ?\$                                                                    |
| £  | !\$OPTION DISPLAY [value AUTO]\$                                                        |
| μ  | Return current brightness status (1-100% inclusive or AUTO)                             |
| m  | Default setting [AUTO].                                                                 |

### 3.3.4.1.2: SLEEP\_DISPLAY\_DELAY

Not currently implemented.

| \$        | <b>\$OPTION</b> | SLEEP |              | [seconds OFF]\$ |  |
|-----------|-----------------|-------|--------------|-----------------|--|
| 4         | !\$OPTION       |       | D T O T TTTT | [seconds OFF]\$ |  |
| $\square$ |                 |       | sloop displ  |                 |  |

Set time delay before sleep display is shown.

🕹 \$OPTION SLEEP DISPLAY DELAY ?\$

🕹 !\$OPTION SLEEP DISPLAY DELAY [seconds|OFF]\$

Return time delay before sleep display is shown.

Default setting [OFF].

Note:

<sup>1</sup> A delay of 0 seconds will disable the sleep display.

<sup>2</sup> The time delay is specified in seconds, with a range of 0 to 300 seconds (5 minutes) in 10 second steps.

<sup>3</sup> *The time delay is relative to last user operation via either the handset or front panel.* 

### 3.3.4.1.3: IR\_COMMANDS

| <pre>\$ \$0PTION IR_COMMANDS [OFF ON]\$</pre>              |
|------------------------------------------------------------|
| \$0PTION IR COMMANDS [OFF ON]\$                            |
| Accept or ignore IR commands received via the front panel. |
|                                                            |

#### 

\$ !\$OPTION IR\_COMMANDS [OFF|ON]\$

Return current status of IR command processing received via front panel.

Default setting [ON].

Note: This command provides the same functionality as the IR command.

### 3.3.4.1.4: IR\_RC5\_OUT

§ !\$OPTION IR RC5\_OUT [OFF|ON]\$

Enable or disabled passing of front panel IR commands to Remote Out

\$ \$0PTION IR RC5\_OUT ?\$

\$0PTION IR RC5 OUT [OFF|ON]\$

Return current status of passing front panel IR commands to Remote Out.

Default setting [ON].

### 3.3.4.1.5: RC5\_IN\_OUT

\$OPTION RC5 IN OUT [OFF|ON]\$
 \$ !\$OPTION RC5 IN OUT [OFF|ON]\$
 Enable or disable passing of commands from Remote In to Remote Out.

| \$<br><b>\$OPTION</b> | RC5 | IN | OUT | ?\$ |  |
|-----------------------|-----|----|-----|-----|--|
|                       |     |    |     |     |  |

\$ !\$OPTION RC5\_IN\_OUT [OFF|ON]\$

Return current status of passing commands from Remote In to Remote Out.

Default setting [ON].

### 3.3.4.1.6: RS232\_BAUDRATE

| 🕹 \$OPTION RS232_BAUDRATE baudrate\$                                                          |
|-----------------------------------------------------------------------------------------------|
| 🕹 !\$OPTION RS232 BAUDRATE baudrate\$                                                         |
| Get baud rate to one of the following: 4800, 9600, 14400, 19200, 28800, 38400, 57600, 115200, |
| 230400                                                                                        |
|                                                                                               |

### 

- \$0PTION RS232\_BAUDRATE baudrate\$
- Return current RS232 baudrate setting
- Default setting [9600].

*Note: This command provides the same functionality as the BAUD command.* 

UNIDISK SILVER DISK ENGINE - RS232 ASCII Interface Specification And Commands - Version 2.05

### 3.3.4.1.7: RS232\_EVENTS

| <pre>\$0PTION RS232_EVENTS [OFF ON]\$</pre>                                                 |  |
|---------------------------------------------------------------------------------------------|--|
| 🕹 !\$OPTION RS232 EVENTS [OFF ON]\$                                                         |  |
| Enable or disable unsolicited RS232 events                                                  |  |
|                                                                                             |  |
|                                                                                             |  |
| <pre>\$ \$ \$ \$ \$ \$ \$ \$ \$ \$ \$ \$ \$ \$ \$ \$ \$ \$ \$</pre>                         |  |
| <ul> <li>\$OPTION RS232 EVENTS ?\$</li> <li>\$ !\$OPTION RS232_EVENTS [OFF ON]\$</li> </ul> |  |
|                                                                                             |  |

#### 3.3.4.1.8: RS232\_MESSAGE

| $\Rightarrow$ | \$OPTION | RS232 | MESSAGE | [OFF | ON ] \$ |      |
|---------------|----------|-------|---------|------|---------|------|
|               |          |       |         |      |         | •••• |

I\$OPTION RS232\_MESSAGE [OFF|ON]\$

Enable or disable RS232 startup message

#### 

♣ !\$OPTION RS232 MESSAGE [OFF|ON]\$

Return current RS232 startup message status

Default setting [ON].

### 3.3.4.1.9: CD\_COMMANDS

| \$OPTION CD     |                  |                |          |
|-----------------|------------------|----------------|----------|
| !\$OPTION CI    |                  |                |          |
| Enable or disab | ole control of p | roduct with CD | commands |

#### 

\$ !\$OPTION CD\_COMMANDS [OFF|ON]\$

Return current CD command control status

Default setting [ON].

### 3.3.4.1.10: SCROLL\_TEXT

\$ \$OPTION SCROLL\_TEXT [OFF|ON|LOOP]\$

\$ !\$OPTION SCROLL TEXT [OFF|ON|LOOP]\$

Enable or disable scrolling of SACD track, artist and album names (LOOP means continuous scrolling).

#### 

- \$ !\$OPTION SCROLL\_TEXT [OFF|ON|LOOP]\$
- Return current SACD text scrolling status.
- Default setting [ON].

### **3.3.5: OPTION COMMANDS FOR UNIDISK SC**

This section details the option commands available for the Unidisk SC product.

### 3.3.5.1: OPTION

### 3.3.5.1.1: DISPLAY\_BRIGHTNESS

🕹 \$OPTION DISPLAY BRIGHTNESS value\$

\$ !\$OPTION DISPLAY BRIGHTNESS value\$

Set display brightness to value supplied.

🕹 \$OPTION DISPLAY\_BRIGHTNESS AUTO\$

🕹 !\$OPTION DISPLAY BRIGHTNESS AUTO\$

Get display brightness to auto (automatically adjusts according to ambient light level)

\$ \$ \$ OPTION DISPLAY BRIGHTNESS ?\$

\$ !\$OPTION DISPLAY\_BRIGHTNESS [value|AUTO]\$

Return current brightness status (1-100% inclusive or AUTO)

Default setting [AUTO].

### 3.3.5.1.2: SLEEP\_DISPLAY\_DELAY

| 🕹 \$OPTION  | SLEEP I    | DISPLAY_I    | DELAY     | [seconds OFF]\$ |  |
|-------------|------------|--------------|-----------|-----------------|--|
| 🕹 !\$OPTIO  | N SLEEP    | DISPLAY      | DELAY     | [seconds OFF]\$ |  |
| Set time de | lav before | sleep displa | v is show | 'n.             |  |

\$ !\$OPTION SLEEP DISPLAY DELAY [seconds|OFF]\$

Return time delay before sleep display is shown.

Default setting [OFF].

Note:

<sup>1</sup> A delay of 0 seconds will disable the sleep display.

<sup>2</sup> The time delay is specified in seconds, with a range of 0 to 300 seconds (5 minutes) in 10 second steps.

<sup>3</sup> *The time delay is relative to last user operation via either the handset or front panel.* 

### 3.3.5.1.3: FRONT\_PANEL\_IR\_COMMANDS

\$ \$OPTION FRONT\_PANEL\_IR\_COMMANDS [ACCEPTED|IGNORED]\$ \$ !\$OPTION FRONT PANEL IR COMMANDS [ACCEPTED|IGNORED]\$

Accept or ignore IR commands received via the front panel.

SOPTION FRONT PANEL IR COMMANDS ?\$

Default setting [ACCEPTED].

*Note: This command provides the same functionality as the IR command.* 

### 3.3.5.1.4: PASS\_IR\_TO\_REMOTE\_OUT

SOPTION PASS IR TO REMOTE OUT [ENABLED|DISABLED]\$

\$
 !\$OPTION PASS\_IR\_TO\_REMOTE\_OUT [ENABLED]

Enable or disabled passing of front panel IR commands to Remote Out

\$ !\$OPTION PASS\_IR\_TO\_REMOTE\_OUT [ENABLED]\$

Return current status of passing front panel IR commands to Remote Out.

Default setting [ENABLED].

### 3.3.5.1.5: PASS\_REMOTE\_IN\_TO\_OUT

\$ !\$OPTION PASS REMOTE IN TO OUT [ENABLED]DISABLED]\$

Enable or disable passing of commands from Remote In to Remote Out.

#### \$ \$ \$ OPTION PASS\_REMOTE\_IN\_TO\_OUT ?\$

\$ !\$OPTION PASS REMOTE IN TO OUT [ENABLED]\$

Return current status of passing commands from Remote In to Remote Out.

Default setting [ENABLED].

### 3.3.5.1.6: IR\_OUT\_MODULATION

| \$<br>\$OPTION  | IR_  | OUT_   | MODULATION       | value\$                                    |
|-----------------|------|--------|------------------|--------------------------------------------|
| \$<br>!\$OPTION | JIR  | OUT    | MODULATIO        | N value\$                                  |
| Set IR flash    | er m | odulat | tion frequency t | o value supplied (value specified in kHz). |

#### 

\$ !\$OPTION IR OUT MODULATION value\$

Return current status of IR flasher modulation frequency (10 to 2304(kHz) inclusive).

Default setting [36].

*Note:* Not all frequencies are valid, so the value returned will be the nearest applicable value.

### 3.3.5.1.7: ACC\_SOCKET\_MODE

#### 

\$ !\$OPTION ACC SOCKET MODE [IR|RCU]\$

Set accessory socket mode.

♣ !\$OPTION ACC SOCKET MODE [IR|RCU]\$

Return current accessory socket mode.

Default setting [IR].

### 3.3.5.1.8: KNEKT\_MODE

SOPTION KNEKT\_MODE [AUTO|MAIN|ROOM|SOURCE]\$

\$ !\$OPTION KNEKT\_MODE [AUTO|MAIN|ROOM|SOURCE]\$

Set Knekt mode.

#### \$ \$OPTION KNEKT\_MODE ?\$

\$ !\$OPTION KNEKT MODE [AUTO|MAIN|ROOM|SOURCE]\$

🚇 Return current Knekt mode.

Default setting [AUTO].

### 3.3.5.1.9: KNEKT\_AUDIO

### SOPTION KNEKT AUDIO [PURE STEREO|SURROUND ENCODED]\$

\$ !\$OPTION KNEKT AUDIO [PURE STEREO|SURROUND ENCODED]\$

Set Knekt audio mode.

#### SOPTION KNEKT\_AUDIO ?\$

\$ !\$OPTION KNEKT\_AUDIO [PURE\_STEREO|SURROUND\_ENCODED]\$

Return current Knekt audio mode.

Default setting [PURE\_STEREO].

### 3.3.5.1.10: KNEKT\_LFE

| 🕹 \$OPTIO                                                  | N KNEKT_L   | FE [INC           | LUDED   EX | XCLUDED | ]\$  |  |  |
|------------------------------------------------------------|-------------|-------------------|------------|---------|------|--|--|
| 🕹 !\$OPTI                                                  | ON KNEKT    | LFE [IN           | CLUDED H   | EXCLUDE | D]\$ |  |  |
| D Include or exclude low frequency effects in Knekt audio. |             |                   |            |         |      |  |  |
|                                                            | enernae ton | <u>j. equenej</u> | <u> </u>   |         |      |  |  |
| <b>-</b>                                                   |             |                   |            |         |      |  |  |
| 🕹 \$OPTIO                                                  | N KNEKT L   | FE ?Ş             |            |         |      |  |  |

Return whether or not low frequency effects are included in Knekt audio.

Default setting [INCLUDED].

### 3.3.5.1.11: RS232\_BAUDRATE

#### \$OPTION RS232\_BAUDRATE baudrate\$

\$0PTION RS232 BAUDRATE baudrate\$

Set baud rate to one of the following: 4800, 9600, 14400, 19200, 28800, 38400, 57600, 115200, 230400

#### \$ \$ \$ OPTION RS232\_BAUDRATE ?\$

\$ !\$OPTION RS232\_BAUDRATE baudrate\$

Return current RS232 baudrate setting

Default setting [9600].

*Note: This command provides the same functionality as the BAUD command.* 

### 3.3.5.1.12: RS232\_EVENTS

\$ !\$OPTION RS232\_EVENTS [ENABLED]\$

Enable or disable unsolicited RS232 events

#### SOPTION RS232\_EVENTS ?\$

\$ !\$OPTION RS232 EVENTS [ENABLED] \$

Return current unsolicited RS232 events status

Default setting [DISABLED].

### 3.3.5.1.13: RS232\_STARTUP\_MESSAGE

Enable or disable RS232 startup message

#### 

\$ !\$OPTION RS232 STARTUP MESSAGE [ENABLED]\$

Return current RS232 startup message status

Default setting [ENABLED].

### 3.3.5.1.14: CD\_COMMANDS

| \$ | \$OPTION | CD_ | COMMANDS | [ACCEPTED   IGNORED] \$ |
|----|----------|-----|----------|-------------------------|
| £  | 'SOPTION | CD  | COMMANDS | [ACCEPTED IGNORED]\$    |

Enable or disable control of product with CD commands

#### 

\$ !\$OPTION CD COMMANDS [ACCEPTED|IGNORED]\$

Return current CD command control status

Default setting [ACCEPTED].

### 3.3.5.1.15: PLAY\_COMMAND

#### SOPTION PLAY COMMAND [PLAY ONLY|PLAY PAUSE]\$

\$ !\$OPTION PLAY COMMAND [PLAY ONLY|PLAY PAUSE]\$

Get action on receipt of play command (always plays, or toggles between play and pause)

SOPTION PLAY\_COMMAND ?\$

\$ !\$OPTION PLAY\_COMMAND [PLAY\_ONLY|PLAY\_PAUSE]\$

Return current action on receipt of play command.

Default setting [PLAY\_PAUSE].

### 3.3.5.1.16: STOP\_COMMAND

| \$ | \$OPTION | STOP | COMMAND | [STOP | ONLY   STOP | EJECT]\$ |
|----|----------|------|---------|-------|-------------|----------|
|----|----------|------|---------|-------|-------------|----------|

\$ !\$OPTION STOP COMMAND [STOP ONLY|STOP EJECT]\$

Set action on receipt of stop command (always stops, or stops/ejects depending on play mode).

#### SOPTION STOP\_COMMAND ?\$

\$ !\$OPTION STOP COMMAND [STOP ONLY|STOP EJECT]\$

Return current action on receipt of stop command.

Default setting [STOP\_EJECT].

### 3.3.5.1.17: REPEAT\_COMMAND

#### \$0PTION REPEAT\_COMMAND [REPEAT\_ALL|REPEAT\_AB\_ALL]\$

\$ !\$OPTION REPEAT\_COMMAND [REPEAT\_ALL|REPEAT\_AB\_ALL]\$

Set action on receipt of repeat command (always acts as repeat all, or press/release means repeat *A-B* and press/hold means repeat all).

#### 

\$ !\$OPTION REPEAT\_COMMAND [REPEAT\_ALL|REPEAT\_AB\_ALL]\$

- Return current action on receipt of repeat command.
- Default setting [REPEAT\_ALL].

### 3.3.5.1.18: AUTO\_SOURCE\_SELECTION\_DISC

\$0PTION AUTO\_SOURCE\_SELECTION\_DISC [ENABLED|DISABLED]\$

\$OPTION AUTO SOURCE SELECTION DISC [ENABLED|DISABLED]
 Enable or disable automatic selection of disc source upon receipt of a disc command.

SOPTION AUTO SOURCE SELECTION DISC ?\$

\$ !\$OPTION AUTO\_SOURCE\_SELECTION\_DISC [ENABLED]\$

Return current status of automatic selection of disc source upon receipt of disc command. Default setting [ENABLED].

#### *3.3.5.1.19: SOURCE\_MEMORY*

\$ !\$OPTION SOURCE MEMORY [ENABLED]\$

Enable or disable saving of preamplifier information.

SOPTION SOURCE\_MEMORY ?\$

\$ !\$OPTION SOURCE\_MEMORY [ENABLED]\$

Return current status of saving of preamplifier information.

Default setting [DISABLED].

### 3.3.5.1.20: HIRES\_SACD\_DVDA\_AUDIO

#### 

\$ !\$OPTION HIRES SACD DVDA AUDIO [DIRECT|NORMAL]\$

Set whether or not SACD and DVDA audio streams are sent without processing (DIRECT) or with processing (NORMAL ('with processing' means that bass redirect is active)

#### 

\$ !\$OPTION HIRES\_SACD\_DVDA\_AUDIO [DIRECT|NORMAL]\$

Return current status of SACD and DVDA audio stream processing.

Default setting [DIRECT].

### 3.3.5.1.21: SCROLL\_SACD\_TEXT

\$ \$OPTION SCROLL\_SACD\_TEXT [OFF|ONCE|LOOP]\$

\$ !\$OPTION SCROLL\_SACD\_TEXT [OFF|ONCE|LOOP]\$

Enable or disable scrolling of SACD track, artist and album names (LOOP means continuous scrolling).

#### \$ \$OPTION SCROLL\_SACD\_TEXT ?\$

\$ !\$OPTION SCROLL SACD TEXT [OFF|ONCE|LOOP]\$

- Return current SACD text scrolling status.
- Default setting [ONCE].

## Appendice A : Format Of Command Table

Commands are described using the following format:

| 🕹 \$COMMAND parameters\$  | - actual command               |
|---------------------------|--------------------------------|
| I\$COMMAND response 1\$   | - list of possible responses   |
| <b>\$</b>                 |                                |
| 🕹 !\$COMMAND response n\$ |                                |
| Description               | - brief description of command |

Each table describes one variation of the command, therefore, for a command with five variations there will be five tables. In cases of a command where there may be more than one form of response, all forms of the response will be listed.

The following conventions apply:

| \$COMMAND parameters\$                    | - | is the command variation                                         |
|-------------------------------------------|---|------------------------------------------------------------------|
| !\$COMMAND response\$                     | - | is the response to a command                                     |
| !\$FAIL sc fn\$                           | - | is the response to a failed command                              |
| All uppercase words are keywords          | - | all commands and system parameters must be supplied in uppercase |
| All lowercase words represent a parameter | - | ie. number means supply a numeric value                          |
| Parameter's shown as, '(p1)'              | - | means the value is optional                                      |
| Parameter's shown as, \[p1 p2 p3]'        | - | means use one of these values                                    |
| Parameter's shown as, 'p1 [p2 []]'        | - | means supply one or more values                                  |

### Appendice B : Escape Sequences

Previous implementations of the RS232 protocol, excluded the use of specific characters within identifiers (#, \$, &, @ and spaces) and the command itself. These characters may now be included by using the escape sequence  $\mathbf{x}$ HH, where HH is a two digit hexadecimal code representing the actual ASCII code of the character.

This, for example, allows identifiers and command field data to contain spaces, which would otherwise be treated as field separators.

| For example, now becomes | #Record Deck#<br>#Record\x20Deck# |
|--------------------------|-----------------------------------|
| and                      | !\$ARTIST name of artist\$        |
| becomes                  | !\$ARTIST name\x20of\x20artist\$  |

The following (ASCII) characters must be encoded, if they are to be included as part of an identifier or as part of a command.

| - | 32 (0x20) |    | space              | - field separator                  |
|---|-----------|----|--------------------|------------------------------------|
| - | 35 (0x23) | #  | hash sign          | - source identifier delimiter      |
| - | 36 (0x24) | \$ | dollar sign        | - command delimiter                |
| - | 38 (0x36) | &  | ampersand          | - group identifier delimiter       |
| - | 64 (0x40) | a  | commercial at sign | - destination identifier delimiter |
| - | 92 (0x5C) | \  | backslash          | - escape sequence                  |

- Additionally, top-bit set (ASCII codes 128-255) characters can now also be included, using the same method.

#### Note:

<sup>1</sup> The UNIDISK supports the ISO 8859-1 character set (with some exceptions, see <sup>2</sup>).

<sup>2</sup> Characters within the ranges 0 to 31, and 128 to 159 should not be used.

<sup>3</sup> Character 127 (DELETE) will delete the last character received from the RS232 buffer.

<sup>4</sup> The main use of escape sequences will be to output Album, Artist and Track names. It is therefore **highly recommended that hosts do not use escape sequences** unless absolutely necessary, thereby limiting any possible problems when this product is connected to a daisy chain of products which includes previous incarnations of Linn equipment (software in these products will simply treat them as raw ASCII data).

### Appendice C : Communications Settings

The UNIDISK uses the following communications settings:

- 7 bits data
- 1 stop bit
- even parity
- baud rate specified by host (initially 9600)

### Appendice D : IGNORED Disc Commands

While using the disc commands, there will be specific points at which the command does not make sense.

In these cases the response will be of the form ...

#### \$IGNORED command reason\$

| where        | IGNORED<br>command<br>reason | is the ignored field<br>is the command being ignored<br>is the reason the command was ignored. |
|--------------|------------------------------|------------------------------------------------------------------------------------------------|
| For example, | \$SEARCH                     | > 2x\$ when the tray is opened                                                                 |
| Would respon | nd, <b>\$IGNORED</b>         | SEARCH TRAY_OPENED\$                                                                           |

The following table details the *reason* for a command being ignored.

| Reason<br>UNIT_INSTANDBY<br>UNIT_POWEREDUP<br>UNIT_SETUPMENU                                                                                                    | Details<br>- Product in standby<br>- Product powering up<br>- Product in setup mode                                                                                                    |
|----------------------------------------------------------------------------------------------------|----------------------------------------------------------------------------------------------------|
| TRAY_UNDEFINED<br>TRAY_OPENING<br>TRAY_OPENED<br>TRAY_CLOSING<br>TRAY_CLOSED                                                                                       | <ul> <li>Unknown tray state (product in standby or powering up)</li> <li>Tray in process of opening</li> <li>Tray opened</li> <li>Tray in process of closing</li> <li>Tray closed and in process of detecting disc</li> </ul>                                                                                                    |
| DISC_UNDEFINED<br>DISC_LOADING<br>DISC_NODISC<br>DISC_UNKNOWN<br>DISC_CDDA<br>DISC_SACD<br>DISC_VCD<br>DISC_VCD<br>DISC_SVCD<br>DISC_DVD<br>DISC_DVDA<br>DISC_DATA | <ul> <li>Unknown disc state<br/>(product in standby, powering up or tray state unknown)</li> <li>Determining disc type</li> <li>No disc loaded or unknown disc type</li> <li>Unknown disc type</li> <li>Disc type detected - not ready to process commands</li> <li>Disc type detected - not ready to process commands</li> <li>Disc type detected - not ready to process commands</li> <li>Disc type detected - not ready to process commands</li> <li>Disc type detected - not ready to process commands</li> <li>Disc type detected - not ready to process commands</li> <li>Disc type detected - not ready to process commands</li> <li>Disc type detected - not ready to process commands</li> <li>Disc type detected - not ready to process commands</li> <li>Disc type detected - not ready to process commands</li> <li>Disc type detected - not ready to process commands</li> <li>Disc type detected - not ready to process commands</li> </ul> |
| PLAY_UNDEFINED<br>PLAY_PLAYING<br>PLAY_PAUSED<br>PLAY_PRESTOP<br>PLAY_STOPPED<br>PLAY_SEARCHING<br>PLAY_SCANNING<br>PLAY_DVDMENU                                   | <ul> <li>Unknown play state<br/>(product in standby, powering up or tray/disc state unknown)</li> <li>Playing - cannot process command in this mode</li> <li>Paused - cannot process command in this mode</li> <li>Pre-Stopped - cannot process command in this mode</li> <li>Stopped - cannot process command in this mode</li> <li>Searching - cannot process command in this mode</li> <li>Scanning - cannot process command in this mode</li> <li>In a DVD menu - cannot process command in this mode</li> </ul>                                                                                                    |

#### **Relationship Between Disc Commands And Product State**

The following table details the outcome of a command in relation to the current state of the product.

For example:

| Command:  | \$PLAY\$  | when current state is DISC_NODISC |
|-----------|-----------|-----------------------------------|
| Response: | \$IGNORED | PLAY DISC NODISC\$                |

✓ denotes command will be ignored (digit denotes that certain variants of command are allowed)

|                     | OPEN | CLOSE | PLAY         | PAUSE | STOP | MODE | TRACK | CHAPTER      | DISCINFO | NAMEINFO     | SEARCH       | TIME         | PROGRAM      | REPEAT | SKIP         | ZOOM         | KEY | ANGLE        | MENU         | LAYER        |
|---------------------|------|-------|--------------|-------|------|------|-------|--------------|----------|--------------|--------------|--------------|--------------|--------|--------------|--------------|-----|--------------|--------------|--------------|
| UNIT_INSTANDBY      | ✓    | ✓     | ✓            | ✓     | √    | А    | ✓     | ✓            | □<br>✓   | ✓            | ✓            | ✓            | ✓            | ✓      | ✓            | ✓            | ✓   | ✓            | ✓            | ✓            |
| _<br>UNIT_POWEREDUP | ✓    | ✓     | ✓            | ✓     | ✓    |      | ✓     | ✓            | ✓        | ✓            | ✓            | $\checkmark$ | ✓            | ✓      | $\checkmark$ | ✓            |     | ✓            | $\checkmark$ | ✓            |
| UNIT_SETUPMENU      | ✓    | ✓     | ✓            | ✓     | ✓    |      | ✓     | ✓            | ✓        | ✓            | ✓            | $\checkmark$ | ~            | ✓      | $\checkmark$ | ✓            |     | ✓            | $\checkmark$ | $\checkmark$ |
| TRAY_UNDEFINED      |      |       | ✓            | ✓     | ✓    |      | ✓     | ✓            |          | ✓            | $\checkmark$ | ✓            | ✓            | ✓      | ✓            | $\checkmark$ |     | $\checkmark$ | $\checkmark$ | $\checkmark$ |
| TRAY_OPENING        |      |       | ✓            | ✓     | ✓    |      | ✓     | ✓            |          | $\checkmark$ | ✓            | ✓            | ✓            | ✓      | ✓            | ✓            |     | ✓            | $\checkmark$ | ✓            |
| TRAY_OPENED         |      |       |              | ✓     | ✓    |      | ✓     | ✓            |          | $\checkmark$ | ✓            | $\checkmark$ | ~            | ✓      | $\checkmark$ | ✓            |     | ✓            | ✓            | $\checkmark$ |
| TRAY_CLOSING        |      |       | ✓            | ✓     | ✓    |      | ✓     | ✓            |          | $\checkmark$ | ✓            | $\checkmark$ | ~            | ✓      | $\checkmark$ | ✓            |     | ✓            | ✓            | $\checkmark$ |
| TRAY_CLOSED         |      |       | ~            | ✓     | ✓    |      | ✓     | ✓            |          | ✓            | ✓            | ✓            | ✓            | ✓      | ✓            | ✓            |     | ✓            | ✓            | $\checkmark$ |
| DISC_UNDEFINED      |      |       | ✓            | ✓     | ✓    |      | ✓     | ✓            |          | ✓            | $\checkmark$ | ✓            | ✓            | ✓      | ✓            | ✓            |     | ✓            | $\checkmark$ | $\checkmark$ |
| DISC_LOADING        |      |       | ✓            | ✓     | ✓    |      | ✓     | ✓            |          | ✓            | $\checkmark$ | ✓            | $\checkmark$ | ✓      | ✓            | $\checkmark$ |     | ✓            | ✓            | ✓            |
| DISC_NODISC         |      |       | ✓            | ✓     | ✓    |      | ✓     | ✓            |          | $\checkmark$ | ✓            | ✓            | ✓            | ✓      | ✓            | ✓            |     | ✓            | $\checkmark$ | ✓            |
| DISC_UNKNOWN        |      |       | ✓            | ✓     | ✓    |      | ✓     | ✓            |          | ✓            | $\checkmark$ | ✓            | $\checkmark$ | ✓      | ✓            | $\checkmark$ |     | ✓            | ✓            | ✓            |
| DISC_CDDA           |      |       | ✓            | ✓     | ✓    |      | ✓     | ✓            |          | $\checkmark$ | ✓            | $\checkmark$ | ~            | ✓      | $\checkmark$ | ✓            |     | ✓            | ✓            | $\checkmark$ |
| DISC_SACD           |      |       | ✓            | ✓     | ✓    |      | ✓     | ✓            |          | $\checkmark$ | ✓            | $\checkmark$ | ~            | ✓      | $\checkmark$ | ✓            |     | ✓            | ✓            | $\checkmark$ |
| DISC_VCD            |      |       | ✓            | ✓     | ✓    |      | ✓     | ✓            |          | $\checkmark$ | ✓            | ✓            | ~            | ✓      | ✓            | ✓            |     | ✓            | ✓            | ✓            |
| DISC_SVCD           |      |       | ✓            | ✓     | ✓    |      | ✓     | ✓            |          | ✓            | ✓            | ✓            | ✓            | ✓      | ✓            | ✓            |     | ✓            | ✓            | ✓            |
| DISC_DVD            |      |       | ✓            | ✓     | ✓    |      | ✓     | ✓            |          | ✓            | ✓            | ✓            | ✓            | ✓      | ✓            | ✓            |     | ✓            | ✓            | ✓            |
| DISC_DVDA           |      |       | ✓            | ✓     | ✓    |      | ✓     | ✓            |          | ✓            | ✓            | ✓            | ✓            | ✓      | ✓            | ✓            |     | ✓            | $\checkmark$ | ✓            |
| DISC_DATA           |      |       | ✓            | ✓     | ✓    |      | ✓     | ✓            |          | $\checkmark$ | $\checkmark$ | ✓            | ✓            | ✓      | ✓            | $\checkmark$ |     | $\checkmark$ | $\checkmark$ | $\checkmark$ |
| PLAY_UNDEFINED      |      |       | ✓            | ✓     | ✓    |      | ✓     | ✓            |          | ✓            | ✓            | $\checkmark$ | ✓            | ✓      | $\checkmark$ | ✓            |     | ✓            | $\checkmark$ | $\checkmark$ |
| PLAY_PLAYING        |      |       |              |       |      |      |       |              |          |              |              |              | 2            |        |              |              |     |              |              | 4            |
| PLAY_PAUSED         |      |       |              |       |      |      |       |              |          |              |              | 1            | 2            |        |              |              |     | ✓            |              | 4            |
| PLAY_PRESTOP        |      |       |              | ~     |      |      | <     | <            |          | $\checkmark$ | ✓            | 1            | 2            | 3      | <            | ✓            |     | ~            |              | 4            |
| PLAY_STOPPED        |      |       |              | ✓     |      |      | ✓     | ✓            |          |              | ✓            | 1            |              | 3      | ~            | ✓            |     | ✓            |              |              |
| PLAY_SEARCHING      |      |       |              |       |      |      |       |              |          |              |              |              | 2            |        |              |              |     |              |              | 4            |
| PLAY_SCANNING       |      |       |              |       |      |      |       |              |          |              |              |              | 2            |        |              |              |     |              |              | 4            |
| PLAY_DVDMENU        |      |       | $\checkmark$ | ✓     |      |      | ✓     | $\checkmark$ |          | $\checkmark$ | $\checkmark$ | ✓            | $\checkmark$ | ✓      | ✓            | $\checkmark$ |     | $\checkmark$ |              | 4            |

#### Note:

<sup>1</sup>*All TIME commands apart from ?, DISC TOT and TRACK TOT commands will be ignored.* 

<sup>2</sup> Program RANDOM, SHUFFLE, INCLUDE and EXCLUDE commands will be ignored.

<sup>3</sup>*Repeat BEG and END commands will be ignored.* 

<sup>4</sup> All LAYER commands apart from ? will be ignored.